Danuta Roman-Liu

# INTERGON

czyli jak oceniać ryzyko i zapobiegać rozwojowi dolegliwości mięśniowo-szkieletowych

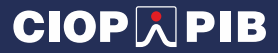

**Danuta Roman-Liu**

## **INTERGON**

**czyli**

**jak oceniać ryzyko i zapobiegać rozwojowi dolegliwości mięśniowo-szkieletowych**

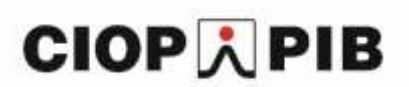

**Warszawa 2022**

Opracowano na podstawie wyników V etapu programu wieloletniego "Poprawa bezpieczeństwa i warunków pracy", finansowanego w latach 2020-2022 w zakresie służb państwowych

Zadanie nr 2.SP.22 pt. Ocena obciążenia mięśniowo-szkieletowego oraz wytyczne na temat interwencji ergonomicznej w zakresie obciążenia mięśniowo-szkieletowego kończyn górnych, kończyn dolnych i pleców.

Koordynator programu: Centralny Instytut Ochrony Pracy - Państwowy Instytut Badawczy.

Autor: prof. dr hab. inż. Danuta Roman-Liu

Opracowanie redakcyjne: Kamil Jach Opracowanie graficzne: Anna Borkowska Projekt okładki: Jolanta Maj

© Copyright by Centralny Instytut Ochrony Pracy - Państwowy Instytut Badawczy Warszawa 2022

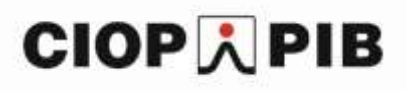

Centralny Instytut Ochrony Pracy - Państwowy Instytut Badawczy ul. Czerniakowska 16, 00-701 Warszawa tel. (48-22) 623 36 98, www.ciop.pl

#### **SPIS TREŚCI**

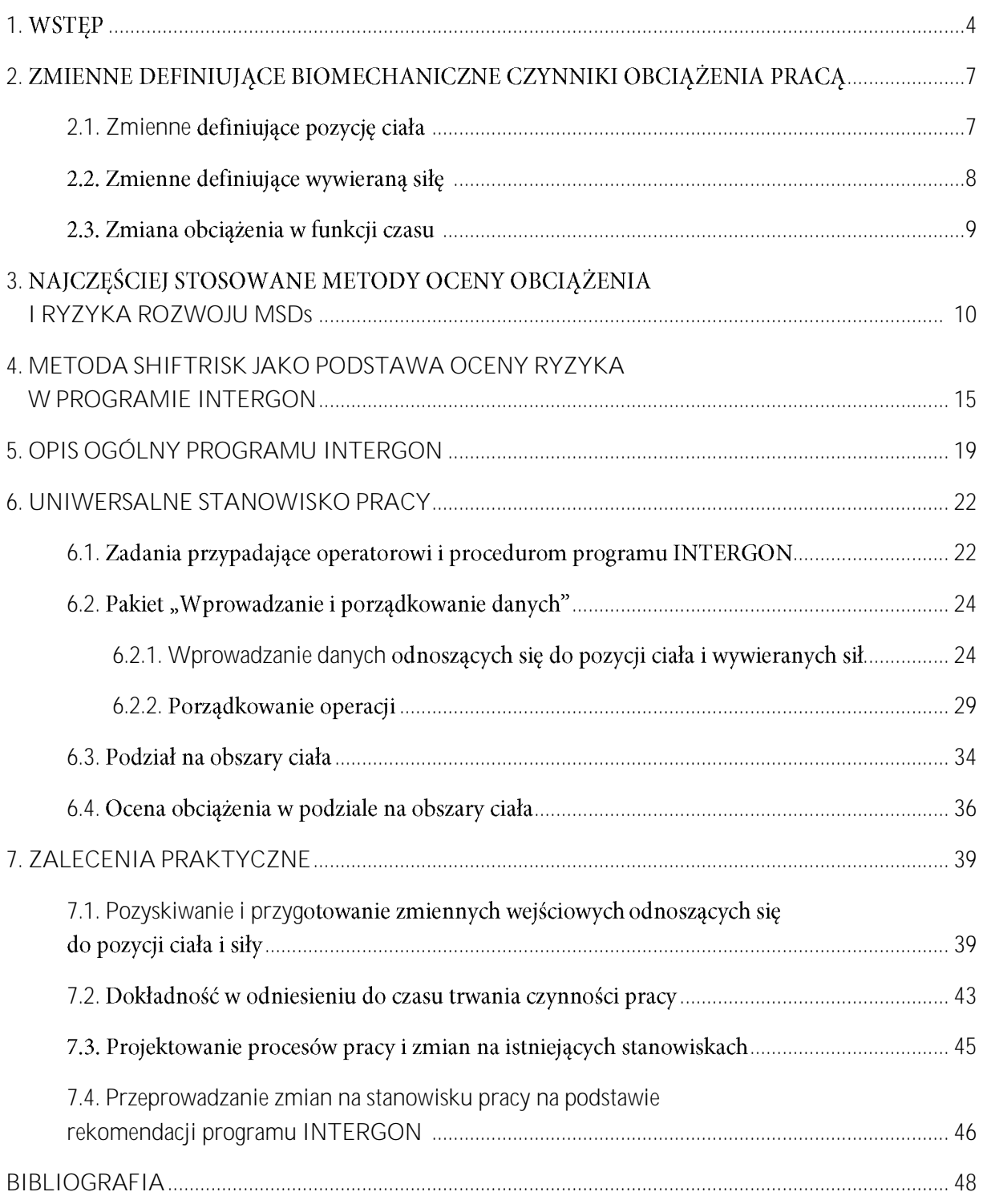

### **1. WSTĘP**

Jednym z głównych wyzwań odnoszących się do zagrożeń występujących na stanowisku pracy jest ograniczanie ryzyka rozwoju dolegliwości mięśniowo-szkieletowych (MSDs). MSDs są jedną z głównych przyczyn zwolnień lekarskich i niemożności kontynuowania pracy ( $\text{Hoy}$ i in., 2014), co ma wpływ na koszty leczenia i wydajność pracy, a to z kolei wiąże się z wysokimi kosztami dla pacjentów i społeczeństwa. Długotrwała nieobecność w pracy może prowadzić do wykluczenia, osłabienia niezależności ekonomicznej i powodować uzależnienie. MSDs stanowią poważny problem zdrowotny zarówno w krajach rozwiniętych, jak i rozwijających się.

Termin MSDs odnosi się do stanów zapalnych lub zwyrodnieniowych struktur mięśniowo-szkieletowych szyi, pleców, kończyn górnych lub dolnych. Dolegliwości te są następstwem występowania kolejnych mikrourazów, spowodowanych nadmiernym obciążeniem mechanicznym. Mikrourazy kumulują się, a gdy adaptacyjne możliwości naprawcze uszkodzonych konstrukcji zostają przekroczone, ich kumulacja prowadzi do trwałych uszkodzeń struktur ciała.

Z rozwojem MSDs powiązane są czynniki, często określane jako czynniki ryzyka, zwykle psychospołeczne klasyfikowane według trzech głównych grup: indvwidualne, i biomechaniczne (Dianat i in., 2018). Częstość występowania MSDs zależy od takich indywidualnych czynników, jak: płeć, wiek, poziom wykształcenia (Delitto i in., 2012). Jako indywidualne mogą być także traktowane czynniki powiązane z cechami charakterologicznymi pracownika, które mogą przyspieszyć rozwój MSDs (Alamam i in., 2019; Rahman i in., 2017). Do nasilenia objawów dolegliwości bólowych przyczyniają się czynniki psychospołeczne, odnoszące się do stanowiska pracy, takie jak: wysokie wymagania w zakresie pracy, mała swoboda decyzyjna, niskie wsparcie współpracowników lub przełożonych oraz nierównowaga wysiłku wynikającego z wykonywanej pracy i rekompensat (Lang i in., 2012).

Najbardziej znaczącymi dla rozwoju MSDs są, powiązane z wykonywanie pracy zawodowej, czynniki biomechaniczne, na które składa się pozycja ciała, wywierana siła oraz

towarzyszące tym dwóm czynnikom sekwencje czasu. Pozycja ciała wraz z wywieraną siłą determinują obciążenie jednostkowe, które może być miarą ryzyka rozwoju MSDs (Chaffin, 2009). Jednakże, czas utrzymywania bądź częstość powtarzania obciążeń jednostkowych ma także duże znaczenie dla obciążenia występującego podczas pracy. Różne czynniki związane z organizacją pracy mogą zatem również przyczyniać się do rozwoju MSDs, wpływając na intensywność lub czas trwania obciążenia poszczególnych czynności pracy charakteryzowanych obciążeniem jednostkowym.

Głównym powodem rozwoju MSDs jest margines pomiędzy wymagania pracy, a możliwościami pracownika. Oznacza to, że interwencja w miejscu pracy może koncentrować się na strukturze miejsca pracy – aby uczynić ją bardziej ergonomiczną – lub na pracowniku, aby wzmocnić jego możliwości wykonywania pracy. Zakres interwencji promujących zdrowie w miejscu pracy jest szeroki i obejmuje aspekty fizyczne i psychospołeczne. Sposobem poprawy równowagi między wymaganiami pracy, a zdolnością funkcjonalną jest zwiększenie zdolności fizycznej pracownika poprzez trening fizyczny (Sjøgaard and Justesen, 2014). Różne programy interwencji wysiłkowych, takie jak: wzmocnienie mięśni, elastyczność i trening aerobowy, okazały się korzystne (Steffens i in., 2016), również z punktu widzenia poprawy kultury bezpieczeństwa i komunikacji (Goldenhar i Stafford, 2015). Ćwiczenia fizyczne powodują wzmocnienie mięśni, co może prowadzić do redukcji predysponozycji do rozwoju dolegliwości bólowych (Steffens i in., 2016). Skuteczne okazały się także programy, które uświadamiały pracownikom czynniki ryzyka, ucząc ich, jak prawidłowo wykonywać zadania lub radzić sobie z problemami, w tym psychologicznymi.

Częściej stosowaną strategią działania są interwencje ergonomiczne ukierunkowane na zmiany dokonywane w strukturze przestrzenno-siłowo-czasowej stanowiska pracy. W takim przypadku interwencje ergonomiczne koncentrują się na zmianach w miejscu pracy i mają na celu zmniejszenie oddziaływania biomechanicznych czynników ryzyka związanych z wykowanymi czynnościami. Jedną z częściej stosowanych strategii interwencyjnych jest rotacja stanowisk pracy, którą definiuje się jako zmiany w wykonywanych zadaniach, tak aby były one zadaniami o różnym poziomie narażenia i różnych wymaganiach zawodowych (Leider

**5**

i in., 2015). Rotacja oznacza, że w ciągu dnia pracy pracownik wykonuje zróżnicowane czynności pracy, co determinuje zróżnicowanie jego obciążenia i poprzez to zmniejsza ryzyko rozwoju MSDs (Asensio-Cuesta i in., 2012).

Wstępnym krokiem do przeprowadzenia interwenci ergonomicznej jest ocena obciążenia i ryzyka rozwoju dolegliwości mięśniowo-szkieletowych wynikającego z wykonywanych czynności pracy. Szczególnie w przypadku rotacji stanowisk pracy, aby dokonać oceny obciążenia całościowego wynikającego z całego dnia pracy, podczas którego wykonywane są zróżnicowane czynności, musi być możliwa ilościowa ocena każdej z występujących tam czynności oraz ocena całościowa dnia pracy. Zalecane jest zatem stosowanie takiej metody oceny, który uwzględni zróżnicowany charakter pracy, oraz wskaże na te czynności, które są przyczyną zwiększonego obciążenia. Do tego celu może posłużyć program INTEGRON. W programie tym ocena obciążenia i ryzyka rozwoju dolegliwości mięśniowo-szkieletowych pracownika, w powiązaniu z wykonywanymi czynnościami pracy, przeprowadzana jest w oparciu o zmienne charakteryzujące pozycję ciała i wywieraną siłę podczas każdej z czynności pracy składających się na kolejne operacje dnia pracy. W przypadku obciążenia przekraczającego dopuszczalne poziomy program wskazuje na najbardziej obciążające elementy związane z obciążeniem jednostkowym, wynikającym z pozycji ciała i wywieranej siły, oraz niewłaściwe dostosowanie częstości powtarzania czynności lub różnorodności czynności pracy.

Prezentowany poradnik służy przybliżeniu zagadnień związanych z obciążeniem mięśniowo-szkieletowym, ryzkiem rozwoju MSDs oraz kluczowymi zagadnieniami umożliwiającymi interwencję ergonomiczną w miejscu pracy. Zaprezentowane zostały podstawowe czynniki obciążenia układu mieśniowo-szkieletowego; metody oceny obciążenia i ryzyka rozwoju dolegliwości mięśniowo-szkieletowych ze szczególnym uwzględnieniem zastosowanej w programie INTERGON metody SHIFTRISK; oraz zasady korzystania z programu INTERGON.

**6**

### **2. ZMIENNE DEFINIUJĄCE BIOMECHANICZNE CZYNNIKI OBCIĄŻENIA PRACĄ**

#### **2.1. Zmienne definiujące pozycję ciała**

W celu ilościowej oceny obciążenia duże znaczenie ma określenie parametrów opisujących pozycję ciała (położenie poszczególnych członów ciała) podczas poszczególnych czynności wykonywanych w czasie pracy. Najwłaściwszym sposobem wyrażenia pozycji ciała w sposób ilościowy jest poprzez wartości kątów w stawach. Liczba kątów określających położenie zależy od dokładności przyjętego modelu. Położenie kończyny górnej może być określone 27 kątami, ale także 7, przy założeniu że ręka jest jednym członem, czyli nie występują niezależne ruchu placów. Położenie pleców w częściach lędźwiowej być opisane wartościami trzech kątów, podobnie w części szyjnej.

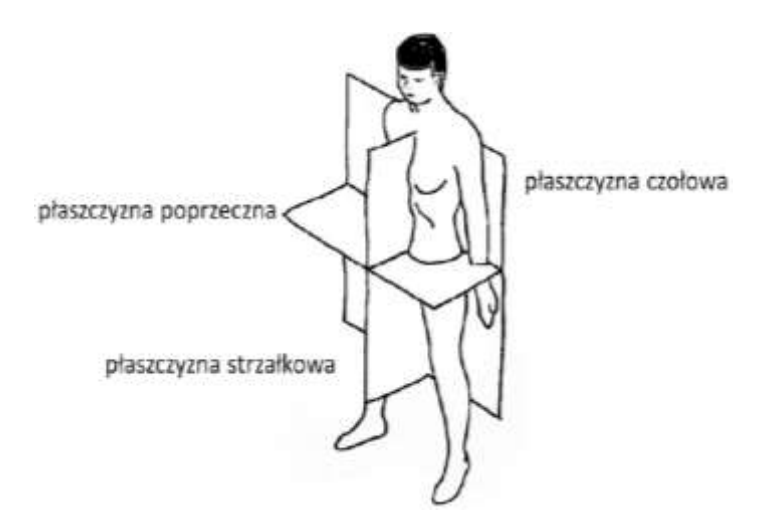

Rys. 1. Podstawowe płaszczyzny umożliwiające definiowanie pozycji ciała (Roman-Liu, 2015)

Kąty położenia poszczególnych członów ciała określane są w odniesieniu do trzech płaszczyzn (rys.1). Podstawowa płaszczyzna strzałkowa jest płaszczyzną symetrii dzielącą ciało człowieka na dwie części – prawą i lewą, z których jedna jest lustrzanym odbiciem drugiej. Ruchy członów ciała w płaszczyźnie strzałkowej są określane jako zginanie (wartość dodatnia kąta) i prostowanie (wartość ujemna kąta). Płaszczyzna czołowa jest prostopadła do płaszczyzny

strzałkowej. Podstawowa płaszczyzna czołowa dzieli ciało na część przednią i tylną. Ruchy wykonywane w płaszczyźnie czołowej są nazywane odwodzeniem (od linii środkowej ciała – dodatnia wartość kąta) i przywodzeniem (do linii środkowej ciała – ujemna wartość kąta). Płaszczyzna poprzeczna jest płaszczyzną prostopadłą do płaszczyzny strzałkowej i czołowej i równoległą do podłoża. Ruch w tej płaszczyźnie jest określany mianem obrotu, przy czym w odniesieniu do kończyn mówi się o nawracaniu (ruch rotujący wokół osi podłużnych do wewnątrz – dodatnia wartość kąta) i odwracaniu (ruch rotujący wokół osi podłużnych na zewnątrz – ujemna wartość kąta), a w odniesieniu do tułowia i głowy – o skręcie. Położenie tych płaszczyzn przedstawione na rys.1 jest położeniem podstawowym. Jednakże układ płaszczyzn może być przesuwany, np. jego środek może się pokrywać z osią obrotu ramienia.

#### **2.2. Zmienne definiujące wywieraną siłę**

Siła wywierana przez pracownika podczas każdej z wykonywanych czynności jest istotnym elementem jednostkowego obciążenia mięśniowo-szkieletowego, czyli obciążenia wyodrębnionej czynności pracy. Z pracą powiązane są różne typy aktywności siłowej, czyli wywierana siła może być np. siłą związaną z podnoszeniem dużych ładunków lub ściskaniem przedmiotu w ręku. Określony typ siły może wymagać aktywowania mięśni całego ciała lub tylko mięśni kończyny górnej bądź kończyny dolnej.

W odniesieniu do pracy mięśni wywierana siła (siła zewnętrzna) może być wyrażana jako wartość bezwzględna w niutonach, kilogramach siły lub funtach. Jednakże, siła może być także określana jako wartość względna, czyli w odniesieniu do możliwości siłowych. Możliwości siłowe prezentują wartość siły maksymalnej określonego typu, wywieranej w określonej pozycji (Roman-Liu, 2003a i 2003b; Roman-Liu i Tokarski, 2005).

Wartości maksymalne siły są różne nie tylko w zależności od czynników biomechanicznych, czyli położenia ciała i typu aktywności siłowej, lecz także od cech indywidualnych pracownika, przykładowo wartość siły maksymalnej mierzonej u kobiet stanowi ok. 75% wartości siły mierzonej u mężczyzn, co wynika głównie z różnic w masie mięśniowej obu populacji (Roman-Liu i in., 2020, 2021).

#### **2.3. Zmiana obciążenia w funkcji czasu**

Pozycja ciała wraz z wywieraną siłą, w danym momencie czasu, składają się na biomechaniczne oddziaływanie jednostkowe, czyli biomechaniczne obciążenie zewnętrzne w danej chwili czasu. Zmiana pozycji lub siły powoduje także zmianę wielkości tego obciążenia. Zazwyczaj obciążenie jest rozpatrywane jako quasi statyczne, czyli takie, w którym obciążenie jednostkowe jest wyrażane jako dyskretna funkcja czasu. W takim przypadku zakłada się, że w określonych krótkich chwilach czasu zmiana pozycji lub siły jest na tyle niewielka, że można wybrać jedną reprezentatywną wartość i określić czas jej trwania (rys. 2). W ten sposób dzień pracy można opisać jako ciąg wykonywanych czynności o zdefiniowanym obciążeniu jednostkowym. Każdej z tych czynności przypisany jest określony czas trwania tej czynności.

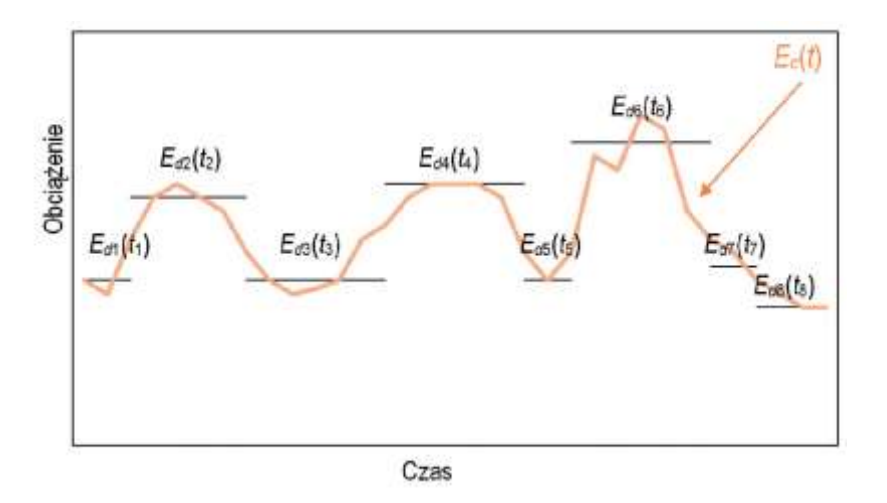

Rys. 2. Przykładowy wykres zmian obciążenia w czasie, gdy oddziaływanie jest rozpatrywane jako zmienna ciągła –  $E_c(t)$  i zmienna dyskretna (wartość quasistatyczna) –  $E_d(tk)$  (Roman-Liu, 2015)

### **3. NAJCZĘŚCIEJ STOSOWANE METODY OCENY OBCIĄŻENIA I RYZYKA ROZWOJU MSDs**

Najlepszą strategią zapobiegania MSDs jest utrzymywanie właściwego obciążenia mięśniowo-szkieletowego powiązanego z wykonywanymi czynnościami pracy. W celu dokonania oceny, czy obciążenie jest odpowiednie, należy przeanalizować ilościowo ryzyko związane z wykonywaniem czynności pracy z zastosowaniem odpowiedniej metody oceny (Kee and Karwowski, 2007).

Metody oceny ryzyka rozwoju dolegliwości układu mięśniowo-szkieletowego pozwalają na identyfikację zagrożeń oraz monitorowanie zmian dokonanych na stanowisku pracy (Takala i in., 2010). Ocena przeprowadzana jest na podstawie zmiennych odnoszących się do pozycji ciała i wywieranych sił oraz przypisanego każdej czynności czasu jej trwania.

Metody oceny można podzielić na grupy według różnych kryteriów. Jednym z kryteriów podziału może być także sposób pozyskiwania danych wejściowych do metody. Według tego kryterium metody mogą być podzielone na trzy grupy: samooceny; pomiaru bezpośredniego, oraz metody obserwacyjne (David, 2005). Szczególne znaczenie odgrywają metody obserwacyjne, które umożliwiają ocenę ryzyka na podstawie przybliżonych wartości zmiennych charakteryzujących główne czynniki obciążenia, czyli pozycję ciała, wywieraną siłę i czas. Schemat działania w metodach pomiaru bezpośredniego i obserwacyjnych, przedstawiony na rys. 3, jest wspólny dla wszystkich metod. Różnice pomiędzy metodami dotyczą poszczególnych elementów, tj. rodzaju zmiennych, rodzaju procedur oceny i kryteriów określających strefy ryzyka. W metodach tych zmienne wejściowe opisujące pozycje ciała definiowane są głównie współczynnikami, kodami odzwierciedlającymi zakresy wartości kątów, pośrednio oraz w sposób jakościowy (Roman-Liu, 2014). Metody różnią się także ze względu na sposób definiowania siły wywieranej podczas kolejnych czynności pracy. W większości metod siłę uwzględnia się w sposób uproszczony.

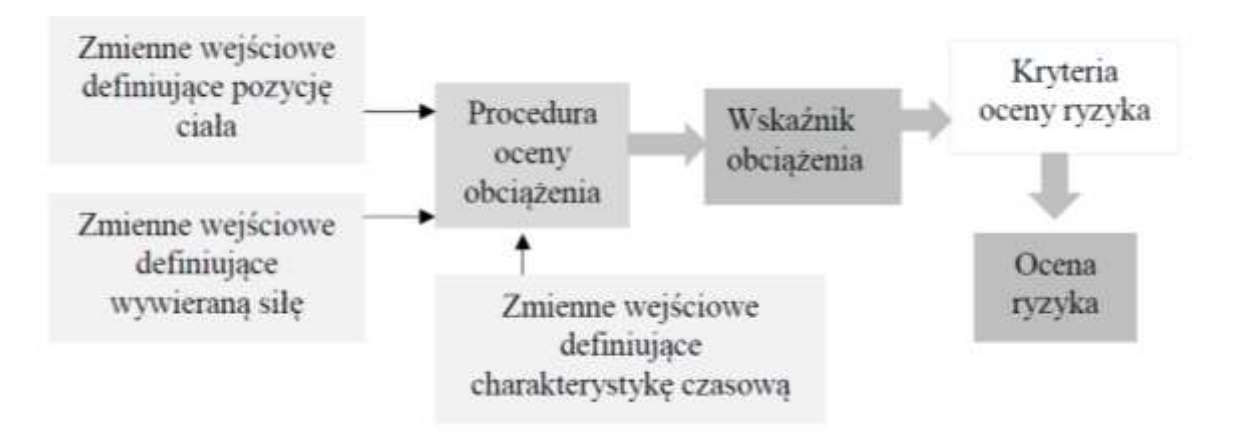

Rys. 3. Kolejne kroki oceny obciążenia i ryzyka rozwoju dolegliwości mięśniowo-szkieletowych w metodach pomiaru bezpośredniego i metodach obserwacyjnych

W metodach RULA (McAtamney i Corlett 1993) oraz REBA (Hignett i McAtamney 2000) w celu zdefiniowania położenia członów ciała określa się zakresy wartości kąta w odpowiednim stawie. Każdemu z zakresów przyporządkowany jest kod liczbowy odpowiadający zakresom wartości kątów w stawach (rys.4). Ocenie podlega także położenie głowy (szyi), tułowia (pleców) oraz nóg. Na podstawie wartości kodów określana jest kategoria położenia.

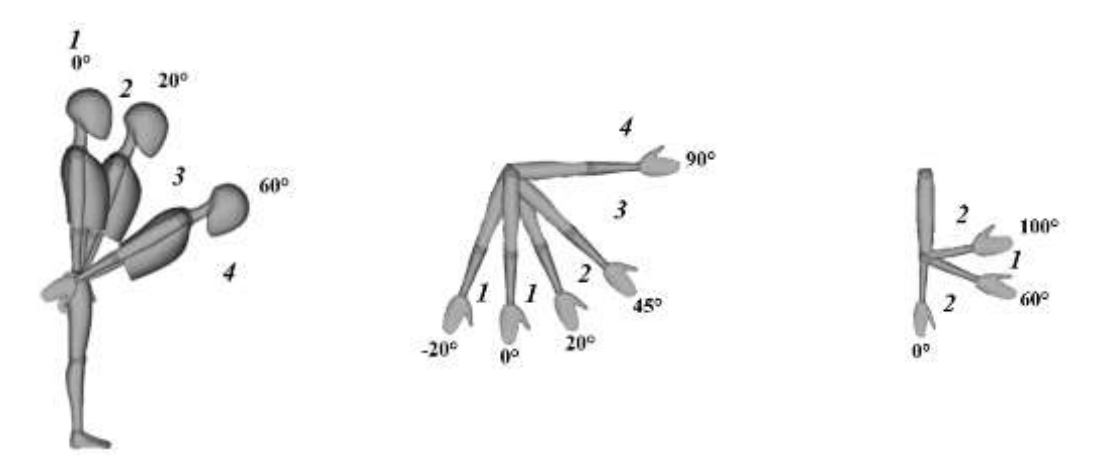

Rys. 4. Przykładowe kody przyporządkowane zakresom kątów w stawach w metodzie RULA (McAtamney i Corlett 1993) i REBA (Hignett i McAtamney 2000)

Na podstawie uzyskanych kodów położenia szyi, pleców i nóg określana jest kategoria położenia, która w dalszych krokach oceny jest wykorzystywane do całościowej oceny obciążenia. W metodach tych również zmienne wejściowe siły podawane są jako kody.

Metoda OCRA (Occhipinti, 1998) służy do oceny obciążenia tylko kończyny górnej zaangażowanej w wykonywanie czynności powtarzalnych. Położenie kończyny jest definiowane z uwzględnieniem kątów pronacji i supinacji przedramienia, zginania/prostowania łokcia, zginania/prostowania oraz przywodzenia/odwodzenia nadgarstka. W stosunku do każdego z tych kątów określono wielkości graniczne dzielące położenie na dwa obszary – strefę wygody i strefę zagrożenia (rys. 5). Z pozycją ciała powiązany jest współczynnik pozycji ciała, który przybiera wartości zależne od czasu "przebywania" w strefie zagrożenia. Współczynnik pozycji ciała stanowi część składową zależności matematycznej służącej do wyznaczania dopuszczalnej częstości powtórzeń dla ocenianych czynności. Współczynnik siły jest określany na podstawie oceny subiektywnej z wykorzystaniem skali Borga (Borg, 1998) lub jako procent siły określającej maksymalne możliwości siłowe.

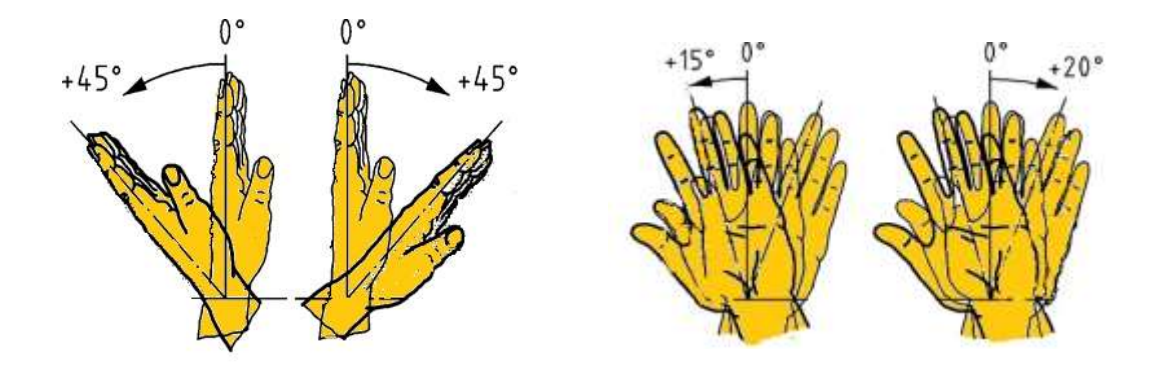

Rys. 5. Strefy wygody i zagrożenia w zależności od wartości kątów w stawach w metodzie OCRA

Pozycja ciała jest definiowana jakościowo, gdy granice zakresu położenia w stawie nie są określane wartościami kąta, a jedynie według opinii obserwatora przeprowadzającego ocenę obciążenia. Takie założenia przypisane są metodzie OWAS (Karhu i in., 1981), w której rozpatrywane są położenia pleców, ramion i kończyn dolnych (nóg) ze zróżnicowaniem między naturalną pozycją ciała i odchyleniem od tej pozycji. Jakościowa ocena położenia skutkuje nadaniem kodu o określonej wartości. Kod położenia pleców może przybierać wartości od 1 do 4 w zależności od tego, czy plecy są wyprostowane, pochylone, skręcone czy też pochylone i skręcone. Kod ramion zależy od tego, czy obydwa ramiona są poniżej stawu ramiennego, jedno ramie powyżej i jedno poniżej oraz obydwa powyżej stawu ramiennego. Kody położenia kończyn dolnych (nóg) przybierają wartości od 1 do 7. Kod siły jest klasyfikowany jako 1, 2 lub 3 w zależności od zakresu jej wartości.

Metoda NIOSH służy do oceny ryzyka powiązanego z wykonywaniem czynności recznego transportu ładunków. W metodzie tej pozycja ciała jest charakteryzowana pośrednio, przez wymiary stanowiska pracy i definiowana czterema parametrami podnoszonego ładunku w stosunku do pracownika (Waters, 1993; PN-EN 1005-2). Do parametrów tych należy początkowa wysokość podnoszonego ładunku, określana jako położenie pionowe będące pionową odległością punktów środkowych dłoni od podłoża na którym jest umieszczony ładunek. W płaszczyźnie poziomej określane jest położenie poziome, które jest odległością od kręgosłupa punku środkowego rąk trzymających ładunek. Wpływ na pozycję ciała pracownika ma także przemieszczenie przedmiotu w pionie, określane jako przemieszczenie pionowe, będące wartością bezwzględną różnicy między położeniami pionowymi na początku i na końcu podnoszenia. Kolejnym parametrem mającym wpływ na pozycję ciała jest kąt asymetrii, który jest kątem skrętu ciała, definiowanym w płaszczyźnie poprzecznej. Wartości definiujące wskazane powyżej parametry są transponowane na wartości współczynników, które stanowią podstawę do obliczenia wartości dopuszczalnej do podnoszenia masy ładunku, zgodnie z zależnością matematyczną (równanie NIOSH).

Metody różnią się nie tylko rodzajem danych wejściowych i procedurą oceny, ale także obszarem ich zastosowań (rys. 6). Mody OCRA i NIOSH dedykowane są określonemu rodzajowi czynności i określonym obszarom ciała. W przypadku metody OCRA jest to praca powtarzalna kończyn górnych. Metoda NIOSH dotyczy podnoszenie ładunków, a kryteria przyjęte do oceny ryzyka zostały opracowane przede wszystkim w odniesieniu do części lędźwiowej pleców.

Trzeci spośród czynników znaczących do ryzyka rozwoju MSDs czyli charakter obciążenia jest uwzględniane w różnych metodach w różny sposób. W metodach SHIFTRISK, NIOSH i OCRA charakter obciążenia uwzględnia się w sposób ilościowy, co oznacza, że mogą one służyć do oceny obciążenia ciągu czynności wykonywanych w określonym czasie, a nie tylko do oceny obciążenia danej pozycji ciała. W metodach RULA i REBA ocena odnosi się do określonej pozycji ciała. Charakter obciążenia jest uwzględniany, jednakże służy jedynie do oceny obciążenia dla kolejnych pojedynczych pozycji. W przypadku metody OWAS uwzględnia się czas, wyrażany w procentach, przez jaki określona kategoria obciążenia wyrażona kodami opisującymi pozycję ciała i wywieraną siłę, jest utrzymywana podczas zmiany roboczei.

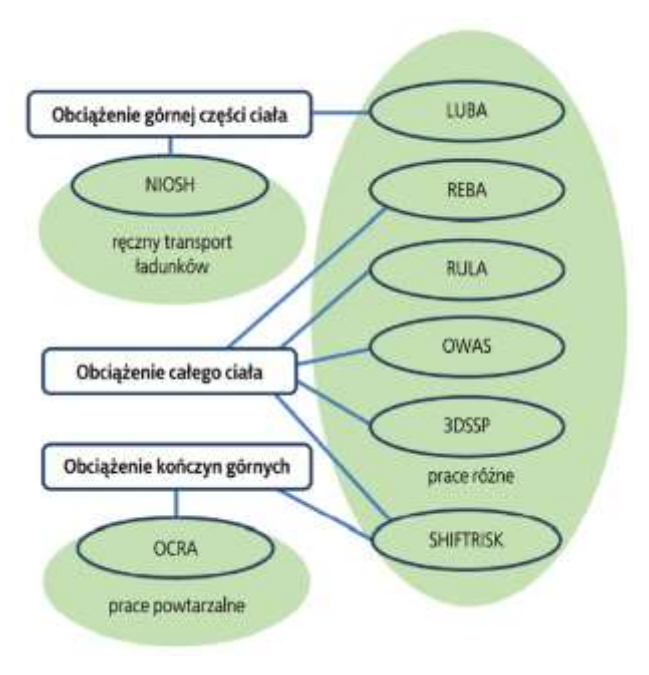

Rys. 6. Zastosowanie różnych metod do oceny obciążenia określonych obszarów ciała (kończyny górne, górna część ciała, całe ciało) oraz określonego charakteru pracy (ręczny transport ładunków, prace powtarzalne, prace o zróżnicowanym charakterze) (Roman-Liu, 2015)

### **4. METODA SHIFTRISK JAKO PODSTAWA OCENY RYZYKA W PROGRAMIE INTERGON**

Metoda SHIFTRISK służy do oceny ryzyka rozwoju dolegliwości obszarów kończyn górnych, szyi i pleców (części lędźwiowej kręgosłupa) oraz kończyn dolnych. Metoda może być zakwalifikowana do grupy metod pomiaru bezpośredniego, gdy ocena dokonywana jest na podstawie danych zarejestrowanych z użyciem specjalistycznych czujników. Jednakże, metoda ta może również traktowana jako należąca do grupy metod obserwacyjnych, wówczas, gdy wprowadzane dane pozycji ciała są szacowane, np. na podstawie rejestracji filmowej.

Ocena obciążenia i ryzyka dokonywana jest na podstawie zależności matematycznych, gdzie danymi wejściowymi sa zmienne położenia członów ciała (katy definiujące pozycie ciała) i wywieranej siły (rodzaj i wartość siły) charakteryzujące każdą z wykonywanych czynności. Znaczenie ma także czas trwania każdej czynności. Na podstawie tych zmiennych, możliwa jest zarówno ocena obciążenia jednostkowego poszczególnych czynności pracy, grupy czynności, jak i ocena całościowa obciążenia wynikającego z wykonywania sekwencji czynności.

Pozycję ciała definiuje zestaw 24 kątów. Położenie kończyn górnych opisywane jest wartościami siedmiu kątów odnoszących się do zginania/prostowania ramienia (q1), odwodzenia/przywodzenia ramienia  $(q_2)$ , obrotu ramienia  $(q_3)$ , zgięcia w łokciu  $(q_4)$ pronacji/supinacji (q<sub>5</sub>), odwodzenie/przywodzenia nadgarstka (q<sub>6</sub>) oraz zginania/prostowania nadgarstka (q<sub>7</sub>) (Roman-Liu, 2007; Roman-Liu i in., 2013). Położenie części lędźwiowej pleców definiowane jest wartościami kątów w płaszczyźnie strzałkowej  $(\alpha)$ , czołowej  $(\beta)$ i poprzecznej (y). W podobny sposób definiowane jest położenie części szyjnej pleców, czyli przez wartość kąta pochylenia ( $\tau$ ), zginania ( $\varphi$ ) i skrętu ( $\chi$ ) szyi. Położenie kończyn dolnych określane jest w odniesieniu do płaszczyzny strzałkowej. Uwzględniono kąt w stawie biodrowym  $(\Omega)$  i kąt w stawie kolanowym  $(\theta)$ .

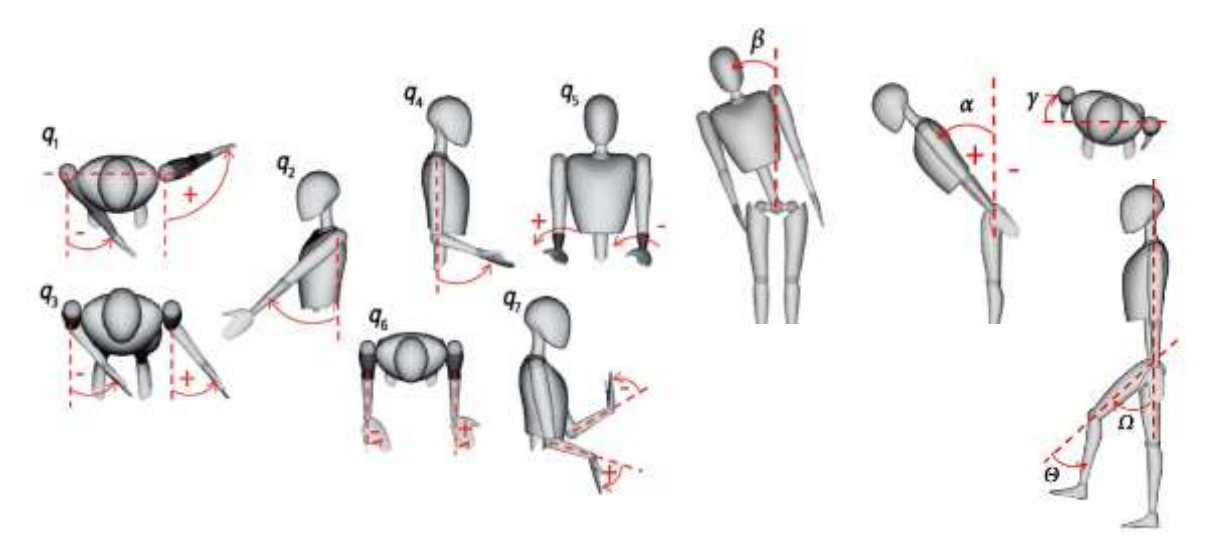

Rys. 7. Ilustracja graficzna kątów definiujących położenia: kończyny górnej (q<sub>1</sub> – kąt przywodzenia/odwodzenia ramienia opisywany w płaszczyźnie poprzecznej;  $q_2$  – kat prostowania/zginania ramienia w płaszczyźnie strzałkowej; q<sub>3</sub> – kąt obrotu wokół osi ramienia; q<sub>4</sub> – kąt zginania w łokciu;  $q_5$  – kąt obrotu wokół osi przedramienia;  $q_6$  – kąt odwodzenia /przywodzenia w nadgarstku; q<sub>7</sub> – kat zginania/prostowania w nadgarstku); szyi ( $\tau$  – kat pochylenia;  $\varphi$  – zginania;  $\chi$  – skrętu); pleców ( $\alpha$  – zginanie,  $\beta$  – prostowanie;  $\gamma$  – obrót); kończyny dolnej ( $\Omega$  – kąt w stawie biodrowym;  $\theta$  – kat w stawie kolanowym)(Roman-Liu, 2015)

W metodzie SHIFTRISK obciążenie mięśniowo-szkieletowe zależne jest od wartości siły wyrażanej jako wartość względna, czyli wartość siły wywieranej odniesionej do wartości siły wyrażającej maksymalne możliwości siłowe. Czynności pracy zawierają w sobie kilka typów aktywności siłowych wykonywanych w tym samym czasie. W związku z powyższym siła względna pojedynczej czynności pracy (obciążenie jednostkowe) charakteryzowana jest wartością siły, będącą sumą wartości sił składowych wyrażaną jako pierwiastek kwadratowy z sumy kwadratów względnych sił. Wartość ta stanowi obciążenie jednostkowe danej czynności pracy definiowanej danym położeniem ciała oraz wartością i typem wywieranej siły.

Uwzględniono takie typy aktywności siłowych, które odzwierciedlają typowe, najczęściej wykonywane czynności pracy (Roman-Liu, 2007; Roman-Liu i in., 2013). Jako podstawowe typy aktywności siłowej kończyny górnej wyróżniono ścisk reki (F<sub>hand</sub>). Wśród chwytów palcami najbardziej powszechne są chwyt szczypcowy (ang. *tip pinch*) (F<sub>tip</sub>), chwyt palcowy (ang. *palmar pinch*) (F<sub>pal</sub>) oraz chwyt boczny (ang. *lateral pinch*) (F<sub>lat</sub>). Innym, często występujący/m na stanowisku pracy typem aktywności siłowej kończyny górnej jest siła (moment siły) odwracania i nawracania ( $F_{\text{pron}}$ ,  $F_{\text{sup}}$ ), podnoszenia różnych przedmiotów ( $F_{\text{lift}}$ ) oraz pchania i ciągnięcia (F<sub>push</sub>).

Wiele czynności pracy jest wykonywanych w pozycji stojącej. Siła potrzebna do wykonania określonej czynności jest wówczas wywierana mięśniami całego ciała. Czynności wykonywane w pozycji stojącej i wymagające wywierania stosunkowo dużych sił zewnętrznych, takich jak: podnoszenie, przenoszenie oraz ciągnięcie i pchanie są powiązane z wykorzystaniem do pracy dużych grup mięśni. Oznacza to, że maksymalne możliwości siłowe w stojącej pozycji ciała są większe niż w siedzącej. Stąd też, w przypadku sił typu pchanie (F<sub>push</sub>) i podnoszenie (F<sub>lift</sub>) rozróżniane jest czy siła wywierana jest tylko siłą mięśni kończyn górnych czy siłą mięśni całego ciała.

Siła zewnętrzna kończyn górnych uwzględniana jest dla obciążenia kończyn górnych i obciążenia pleców. Przyjęto, że dla obciążenia pleców znaczenie ma położenie kończyny opisywane wartościami kątów  $q_1$ ,  $q_2$ ,  $q_3$ ,  $q_4$ . Jednakże, dla obciążenia pleców uwzględnia się tylko siłę pchania (F<sub>push</sub>) i siłę podnoszenia (F<sub>lift</sub>). Dane wprowadzane są niezależnie dla kończyny górnej lewej i kończyny górnej prawej.

W przypadku siły kończyn dolnych (F<sub>ped</sub>) uwzględniany jest tylko jeden typ siły, czyli siła nacisku na pedał. Położenie kończyn dolnych jest także uwzględniane w obliczeniach obciążenia jednostkowego pleców. Kąty pozycji ciała i rodzaje sił, uwzględniane w obliczeniach obciążenia jednostkowego poszczególnych obszarów ciała w metodzie SHIFTRISK przedstawiono na rys. 8.

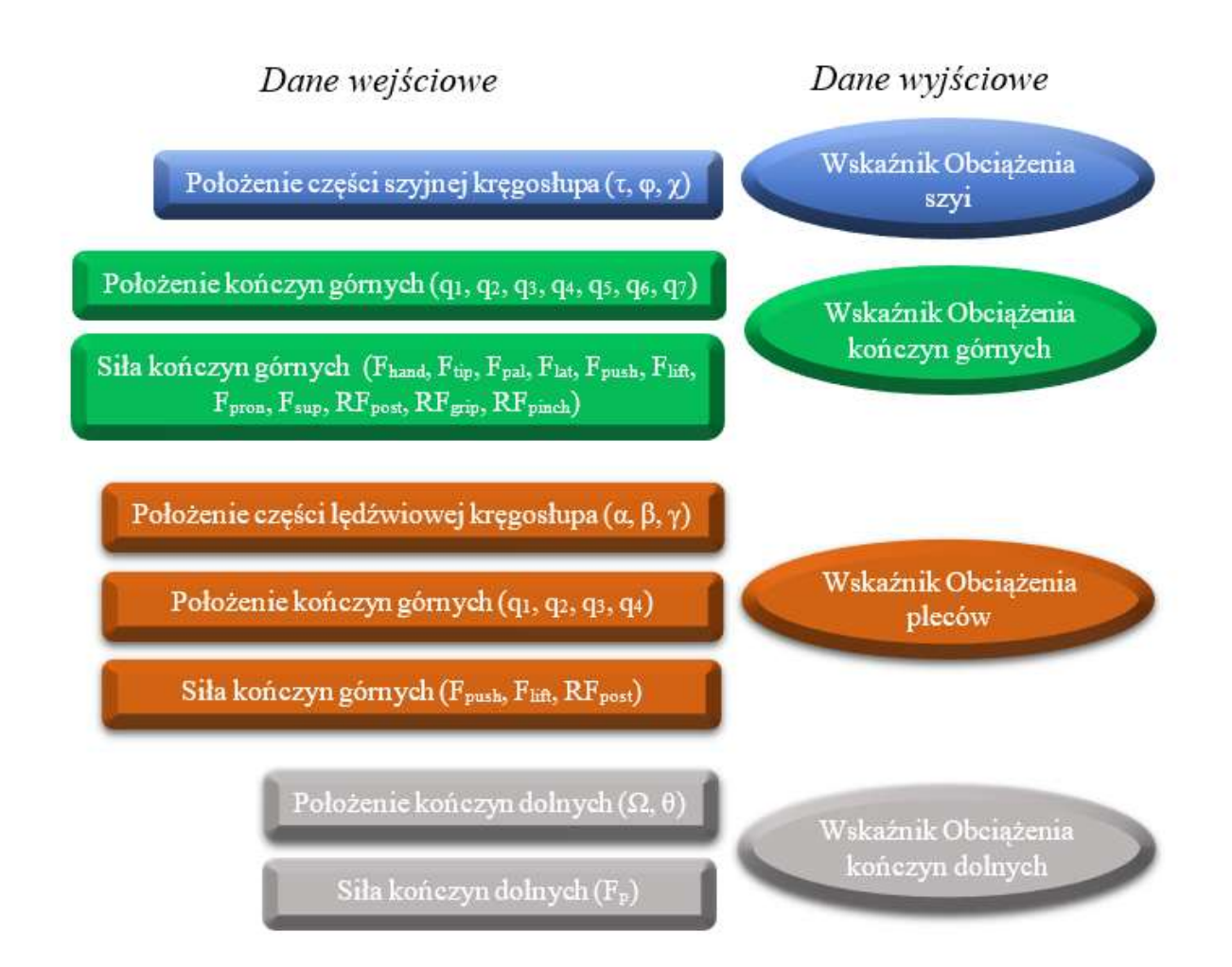

Rys. 8. Uwzględnienie pozycji ciała i typów sił w obliczeniach obciążenia obszarów ciała w metodzie SHIFTRISK.

W obliczeniach Wskaźnika Obciążenia odnoszącego się do określonego obszaru ciała uwzględniany jest czas trwania każdej z wykonywanych czynności, obciążenie każdej z czynności (obciążenie jednostkowe RF) oraz liczba czynności wraz z uwzględnieniem ich podobieństwa (Roman-Liu, 2005; Roman--Liu, 2007; Roman-Liu i Tokarski, 2005). Wartości Wskaźnika Obciążenia określają poziom ryzyka związanego z wykonywaniem pracy.

### **5. OPIS OGÓLNY PROGRAMU INTERGON**

Celem opracowania programu INTERGON jest dostarczenie, przede wszystkim inżynierom bezpieczeństwa pracy oraz projektantom procesów i stanowisk pracy, narzędzia, które ułatwi działania zmierzające do ograniczenia obciążenia mięśniowo-szkieletowego poprzez: ocenę obciażenia wystęującego podczas dnia pracy i podczas poszczególnych czynności; ryzyka rozwoju dolegliwości jakie jest powiązane z wykonywaniem szeregu czynności podczas dnia pracy oraz wskazanie na te czynniki powiązane z wykonywaną pracą, które stanowią największe zagrożenie na ocenianym stanowisku pracy.

Do sterowania programem została zastosowana cztero-paskowa wstążka (rys. 9). Na pierwszym pasku znajdują się zakładki dotyczące ogólnych działań zarządzania programem INTERGON. Główny wybór zakładki na tym pasku dotyczy grup: operacji na plikach (zakładka Pliki); informacji dotyczących programu INTERGON wraz z dokumentacją (zakładka Informacje) oraz jednej z dwóch zakładek umożliwiających wybór języka programu (Polski lub Angielski).

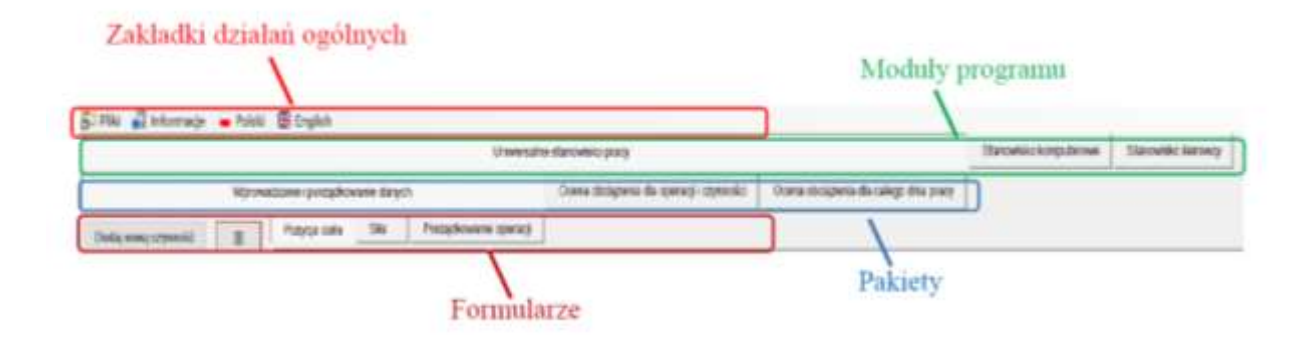

Rys. 9. Widok i opisy cztero-paskowej wstążki programu INTERGON

W grupie Pliki realizowane są funkcje związane z zarządzaniem plikami. Wyróżnione są ikonki odpowiadające za otwarcie nowego pliku, otwarcie pliku zapisanego wcześniej, zamknięcie pliku, zapisanie pliku pod bieżącą nazwą lub nową nadaną przez użytkownika oraz

zakończenia pracy z programem. Pliki projektów programu INTERGON zapisywane są w formacie .xml; każdy plik (oprócz zapamiętanej lokalizacji na dysku) ma swoją unikalną nazwę. W plikach zapisywane są wszystkie dane wejściowe oraz wyniki obliczeń. Plik może także być zapisany w formacie arkusza danych Excel (.xlsx) i zawierać dokładnie te same dane, co plik projektów programu INTERGON. Pliki Excel mają umożliwić w prosty sposób "podgląd danych" bez konieczności uruchamiania programu INTERGON. Można też wyczytać dane wejściowe z arkusza Exel wybierając opcję Pliki → Importuj z Exel.

Grupa Informacje daje możliwość zapoznania się z dokumentacją pomocy dotyczącej działania programu. Znajdują się tam pliki dostarczające ogólnego opisu programu, instrukcję obsługi programu oraz niniejszy poradnik. Program może komunikować się z użytkownikiem w języku polskim lub w języku angielskim. Na górze ekranu pojawiają się ikonki prezentujące flagi Polski i Wielkiej Brytanii. Naciśnięcie na jedną z nich powoduje ewentualną zmianę języka obsługi programu. Domyślnie ustawiony jest język polski.

Drugi pasek wstążki dotyczy wyboru pomiędzy rodzajem ocenianego stanowiska pracy. UNIWERSALNE STANOWISKO PRACY, Wybór dokonywany jest pomiedzy STANOWISKO KOMPUTEROWE oraz STANOWISKO KIEROWCY. Główny modułem programu jest UNIWERSALNE STANOWISKO PRACY, który daje możliwość przeprowadzenia oceny dla całego dnia pracy, lub tylko jej fragmentów, również w sytuacji, gdy pracownik wykonuje zróżnicowane czynności pracy.

Ze względu na zakres występowania wyróżniono dwa stanowiska, na których wykonywana jest ta sama praca przez całą zmianę roboczą. Do tych stanowisk pracy należą stanowisko pracy biurowej/z komputerem i stanowisko pracy kierowcy. Specyfika pracy na tych stanowiskach spowodowała inne ich ujęcie w programie oraz inny rodzaj rekomendacji dotyczących redukcji obciążenia. Rekomendacje dotyczące tych stanowisk znajdują się odpowiednio w modułach STANOWISKO KOMPUTEROWE oraz STANOWISKO KIEROWCY. Należy zaznaczyć, iż zarówno czynności związane z pracą z komputerem, jak i te związane z pracą kierowcy mogą być ujęte w stanowisku uniwersalnym i podlegać takiej samej ocenie jak pozostałe stanowiska pracy. Dlatego też te dwa moduły mają przede wszystkim charakter doradczy i poszerzający wiedzę na temat bezpiecznej pracy na tego typu stanowiskach.

### **6. UNIWERSALNE STANOWISKO PRACY**

#### **6.1. Zadania przypadające operatorowi i procedurom programu INTERGON**

Moduł UNIWERSALNE STANOWISKO PRACY jest podstawowa i najbardziej rozwiniętą częścią programu, która dostarcza możliwości oceny dla każdego rodzaju stanowiska pracy. W module tym na podstawie zmiennych charakteryzujących pozycję ciała i siły wywierane podczas kolejnych czynności pracy można uzyskać ocenę obciążenia i ryzyka rozwoju MSDs oraz jako efekt końcowy rekomendacje do zmian. Kolejne kroki prowadzące do uzyskania rekomendacji do zmian na ocenianym stanowisku przedstawiona na rys. 10.

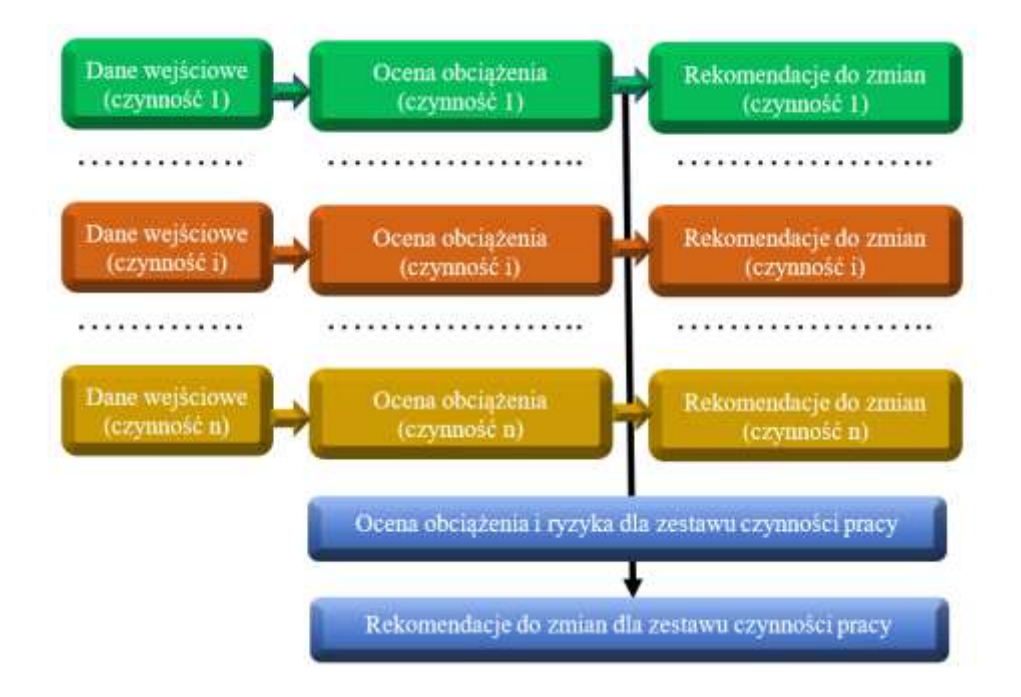

Rys. 10. Wprowadzanie danych wejściowych, ocena obciążenia i rekomendacje do zmian dla modułu UNIWERSALNE STANOWISKO PRACY w programie INTERGON

Kolejne kroki konieczne do przeprowadzenia oceny z zastosowaniem modułu uniwersalnego stanowiska pracy opracowane są w taki sposób, aby zminimalizować obszar działań użytkownika (rys. 11). Użytkownik ma za zadanie wprowadzenie wartości kątów i wywieranych sił każdej z czynności występujących podczas pracy oraz uporządkowanie tych czynności wraz z przypisaniem im czasu trwania. Alternatywą dla wprowadzania wartości kątów i sił dla każdej z czynności różniących się w tym zakresie jest przygotowanie i wczytanie arkusza Excel, który zawiera te zmienne.

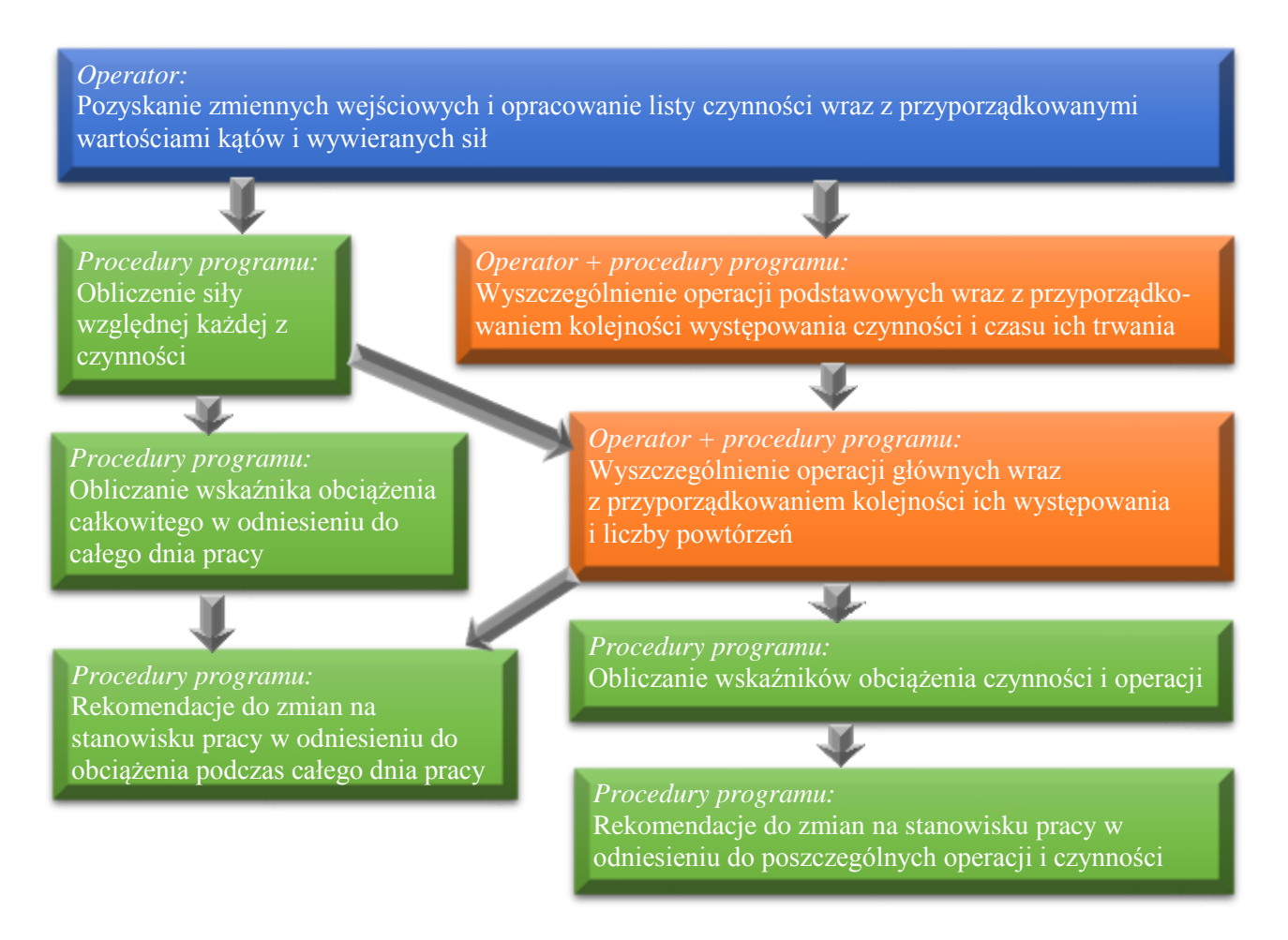

**Rys. 11.** w podziale na zadania przypadające operatorowi i procedurom programu INTERGON

Podział zadań między użytkownikiem a program realizowany jest głównie w pakiecie "Wprowadzanie i porządkowanie danych". Pakiety "Ocena obciążenia dla operacji i czynności" oraz "Ocena obciążenia dla całego dnia pracy" są pakietami informacyjnymi, w których prezentowane są wyniki działań użytkownika i programu INTERGON. Zakładki do tych pakietów umieszczone są na trzecim pasku i są podporządkowane bezpośrednio zakładce modułu UNIWERSALNE STANOWISKO PRACY.

#### **6.2. Pakiet "Wprowadzanie i porządkowanie danych"**

Pakiet "Wprowadzanie i porządkowanie danych" zorganizowany jest pionowe sekcje (panele). Użytkownik może przełączać pomiędzy trzema formularzami: Pozycja ciała, Siła, Porządkowanie operacji. Dane wprowadzone w tym pakiecie służą do obliczenia Wskaźnika Obciążenia, wskaźników pomocniczych oraz ryzyka rozwoju dolegliwości mieśniowoszkieletowych w każdym z obszarów ciała.

W formularzu *Pozycja ciała* znajdują się panele: Wartości kątów pozycji ciała + *Ilustracja pozycji ciała + Wartości siły maksymalnej + Obciążenie jednostkowe.* W formularzu *Siła* są to panele: Siła + Ilustracja przestrzenna pozycji ciała + Dane pracownika. Natomiast w zakładce **Porządkowanie operacji** znajdują się panele: Lista operacji podstawowych + Lista czynności operacji podstawowej + Lista operacji głównych + Lista operacji podstawowych w operacji głównej. Panelom pojawiającym się w każdym z tych trzech formularzy towarzyszy panel Lista czynności.

W panelu Lista czynności wprowadzane są nazwy czynności wykonywanych przez pracownika na ocenianym stanowisku pracy. Kolejne wiersze odpowiadają kolejnym czynnościom pracy. Uwzględniane są tylko te czynności pracy, które użytkownik zakwalifikował jako różniące się od siebie. Kliknięcie kursorem myszki na wybraną nazwę czynności powoduje wyświetlenie związanych z nią wartości (kątów i sił) wprowadzanych w poszczególnych panelach oraz wartości obliczonych (siła maksymalna, obciążenie jednostkowe).

#### **6.2.1. Wprowadzanie danych odnoszących się do pozycji ciała i wywieranych sił**

Najprostszym sposobem wprowadzenia danych do programu jest wczytanie specjalnie przygotowanego pliku \*.xlsx. W takim przypadku operator w programie INTERGON jedynie przegląda i ewentualnie weryfikuje wprowadzone dane. W innym przypadku operator wypełnia stosowne pola w pakiecie "Wprowadzanie i porządkowanie danych". Jednakże, w obydwu przypadkach konieczne jest przygotowanie danych, czyli wyodrębnienie czynności pracy i przyporządkowanie każdej z tych czynności wartości kątów pozycji ciała oraz wywieranych sił.

Formularz wprowadzania zmiennych opisujących pozycję ciała składa się z aktywnych paneli Lista czynności oraz Wartości kątów pozycji ciała (rys. 12). Panele te pozwalają na wprowadzanie danych (wartości kątów w stawach). Panele Ilustracja pozycji ciała, Wartości obciążenia jednostkowego oraz Wartości siły maksymalnej są panelami prezentacji obliczeń przeprowadzonych na podstawie danych z aktywnych paneli. Oznacza to, że prezentowane w nich treści zmieniają się wraz ze zmianą wybranej czynności bądź wprowadzanych wartości kątów i sił.

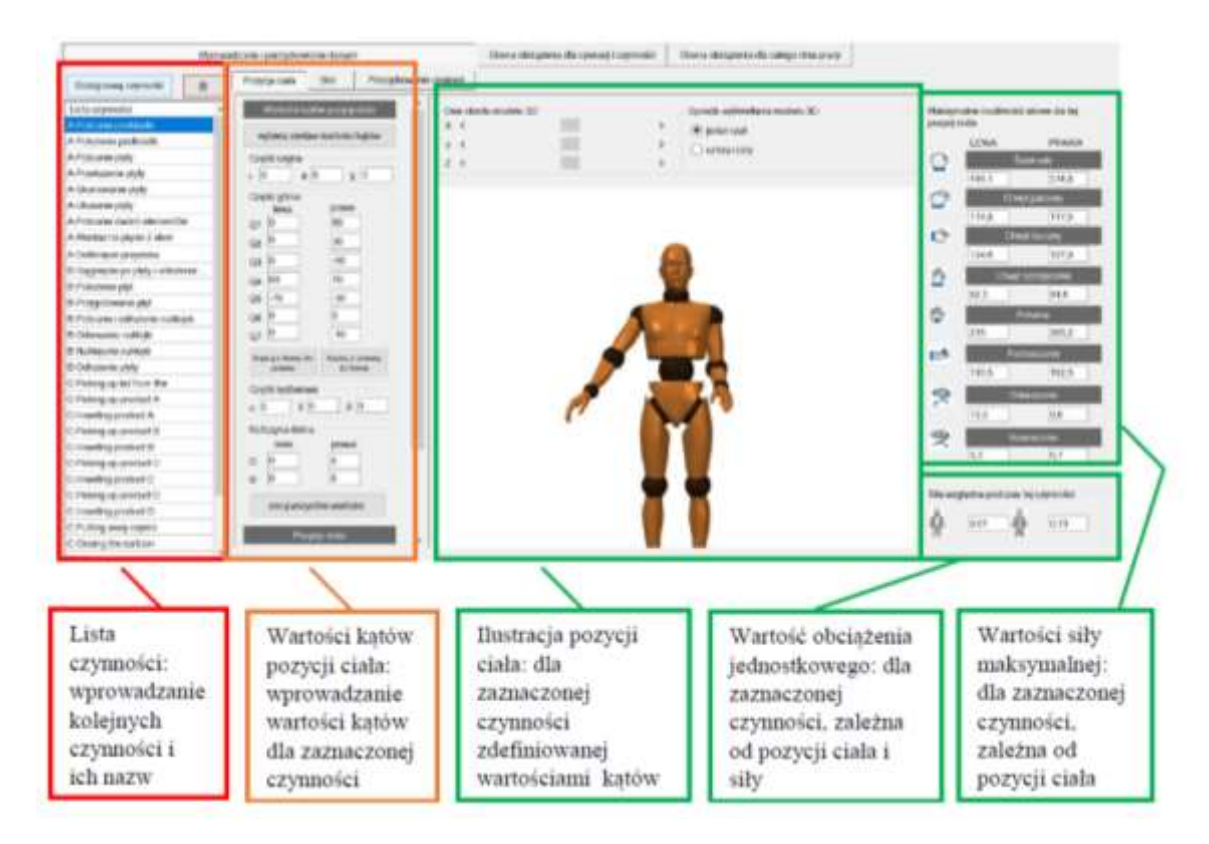

**Rys. 12.** Widok ekranu formularza pozycji ciała w programie INTERGON, składającego się z paneli: Lista czynności + Wartości kątów pozycji ciała + *Ilustracja pozycji ciała + Wartości siły maksymalnej* +

W odniesieniu do czynności wybranej w panelu Lista czynności, w panelu Wartości kątów pozycji ciała wprowadzane są wartości 24 kątów definiujących pozycję ciała (7 kątów dla każdej z kończyn górnych, 2 kąty w stosunku do każdej z kończyn dolnych, 3 kąty w części lędźwiowej pleców, 3 kąty w części szyjnej). W panelu tym znajdują się oznaczenia każdego z kątów i odpowiadające każdemu oznaczeniu pole, w którym wprowadzane są wartości

oznaczonego kąta. W sąsiednim panelu prezentowana jest sylwetka ilustrująca pozycję ciała pracownika zgodnie z wprowadzonymi wartościami kątów. Przedstawiana sylwetka, tworzona dynamicznie przez program, jest możliwa do zobaczenia w 3 rzutach (rzut w płaszczyźnie strzałkowej, czołowej i poprzecznej) lub w pojedynczym widoku przestrzennym, z możliwością obracania modelu wokół trzech osi. Pozycja ciała, w przypadku której wszystkie kąty wynoszą zero, czyli pozycja stojąca z wyprostowanymi plecami i kończynami górnymi opuszczonymi swobodnie do dołu, jest nazywana pozycją naturalną. Taka właśnie pozycja jest prezentowana w panelu Ilustracja pozycji ciała przed wprowadzeniem wartości kątów. Domyślnie wszystkim kątom przypisane są wartości równe zero. Wymagane jest zatem wprowadzenie wartości tylko tych kątów, które mają wartość różną od zera. Zmiana któregokolwiek spośród 24 kątów powoduje zmianę pozycji w stosunku do pozycji naturalnej.

Alternatywnie do wprowadzania wartości kątów można aktywować kontrolkę, umieszczoną na omawianym panelu w górnej jego części. W wyniku tego wyświetlane jest okno prezentujący 30 różnych ilustracji pozycji całego ciała. Użytkownik może dokonać wyboru jednej z tych pozycji jako przyjmowanej podczas wykonywania oznaczonej czynności pracy lub jako zbliżonej (rys. 13). Okno z prezentowanymi pozycjami ma możliwość przewijania tak, aby umożliwić operatorowi zapoznanie się z wszystkimi zaproponowanymi pozycjami. Wybór określonej pozycji powoduje zamknięcie okna z ilustracjami pozycji ciała oraz automatyczne wprowadzenie wartości kątów definiujących wybraną przez operatora pozycję (w sumie 24 wartości kątów). Operator może zmienić wartości wybranych kątów tak, aby bardziej przybliżyć pozycję zdefiniowaną w programie do rzeczywistej pozycji ciała pracownika przyjmowanej na stanowisku pracy. Może także zmieniać rodzaj pozycji ze stojącej na siedzącą i odwrotnie. Alternatywne przedstawianie wybranych pozycji ciała ma za zadanie ułatwienie i przyspieszenie procesu wprowadzania danych.

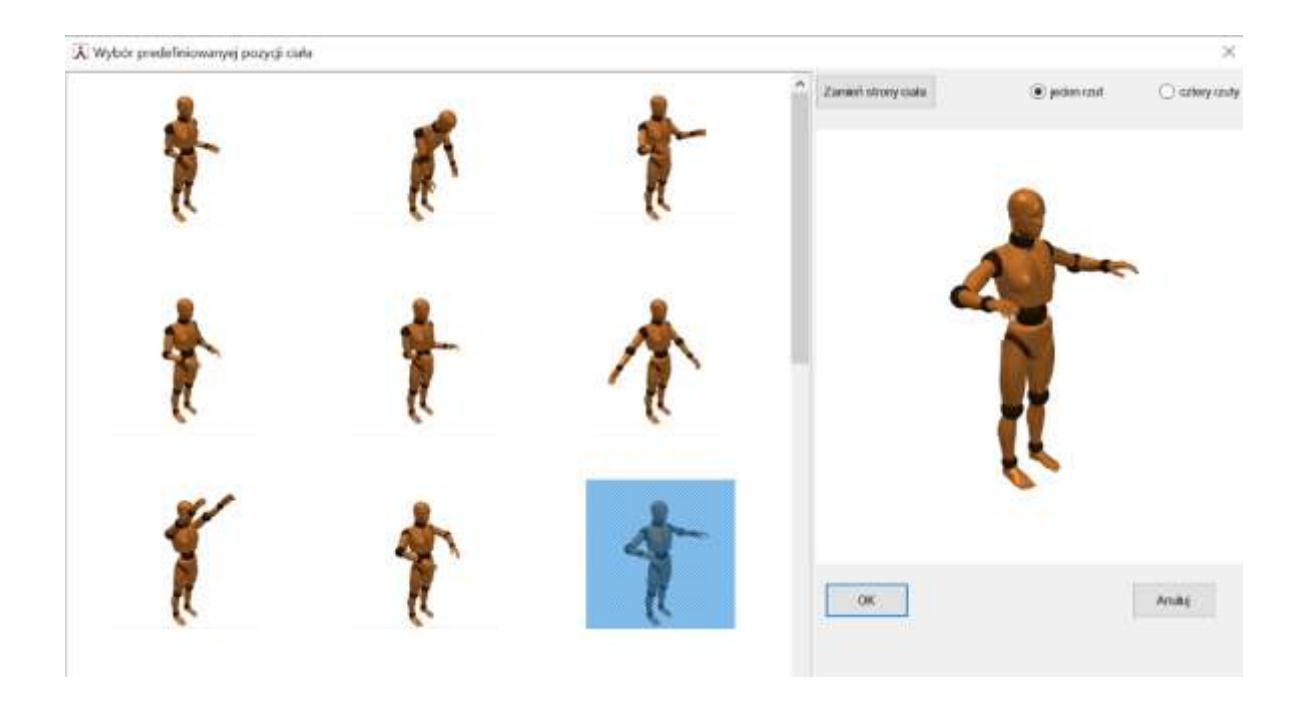

**Rys. 13.** Widok ekranu okna p najbardziej zbliżonych do tego, jaki występuje dla pozycji podczas czynności pracy zaznaczonej w panelu Lista czynności

W odniesieniu do każdej z czynności umieszczonej w panelu Lista czynności, oprócz wpisania wartości kątów, należy także dokonać wyboru rodzaju pozycji ciała (siedząca, siedząca z podparciem, stojąca) oraz określić występowanie podparcia kończyny górnej (podparta lub niepodparta). Po przesunięciu suwaka, w panelu Wartości kątów pozycji ciała pokazuje się pole wyboru (rys. 14). Domyślnie po uruchomieniu programu ustawione są następujące opcje: stojąca pozycja ciała i niepodparte kończyny górne.

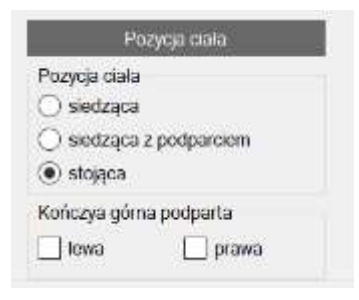

Rys. 14. Druga część panelu Wartości kątów pozycji ciała umożliwiający wybór danych jakościowych: rodzaju pozycji ciała oraz podparcia kończyny górnej

Formularz zmiennych opisujących wywieraną siłę służy wprowadzaniu wartości sił wywieranych podczas czynności pracy (rys. 15). W stosunku do każdej z czynności można dokonać wyboru pomiędzy wprowadzaniem wartości nominalnych lub wartości względnych siły. Wybór pomiędzy siłą względną, a siłą nominalną dotyczy tylko tej jednej czynności, w przypadku której wprowadzane są dane. W kolejnej czynności występuje jako wybór domyślny, jednakże operator może to zmienić.

W odniesieniu do nominalnych wartości sił wprowadzanych jest maksymalnie 8 rodzajów sił wywieranych kończyną górną, 2 wartości odpowiadających masie utrzymywanego narzędzia oraz 1 wartości siły kończyny dolnej odpowiadającej naciskowi na pedał (jeżeli występuje nacisk na pedał). Nie wprowadzenie wartości w pole skutkuje automatycznym przyporządkowaniem danemu rodzajowi siły wartości zerowej. Zatem wprowadzane są tylko te wartości, które różnią się od zera. Ze względu na to, że wprowadzane wartości siły dotyczą lewej i prawej kończyny, z każdym rodzajem siły powiązanych jest 6 pól (po jednym polu na każdą kończyne) przeznaczone do wprowadzania wartości (N), oraz po dwa pola przeznaczone do prezentowania automatycznie przeliczanej wartości siły: względnej i maksymalnej w odpowiadającej czynności zaznaczone w panelu Lista czynności i pozycji zdefiniowanej w panelu Pozycja ciała. Wartość względna wyrażana jest stosunkiem wartości nominalnej do wartości odpowiadającej sile maksymalnej. Z kolei za wprowadzanie masy utrzymywanego narzędzia (w kg) w odniesieniu do każdej kończyny odpowiedzialne są 2 pola. Powyższe wartości dotyczą zarówno lewej, jak i prawej kończyny.

Obliczana wartość siły maksymalnej, a zatem i względnej zależna jest od cech indywidulanych (płeć i wiek). Dlatego w panelu *Dane pracownika* należy podać te informacje.

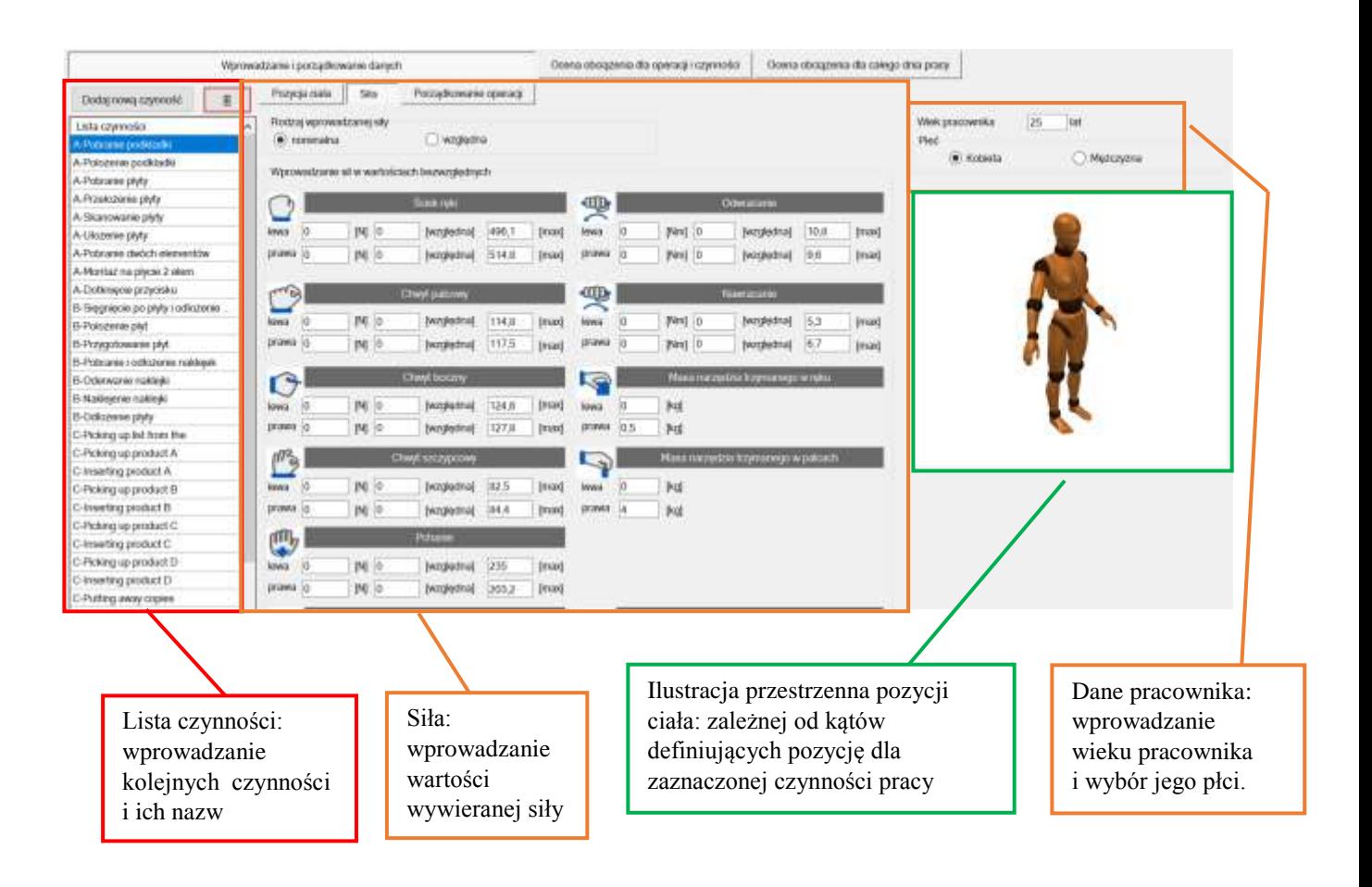

Widok ekranu formularza wprowadzania zmiennych opisujących wywieraną siłę **Rys. 15.** + + *Ilustracja przestrzenna pozycji*  + *Dane pracownika*

#### **6.2.2. Porządkowanie operacji**

Efektem wprowadzania danych jest lista czynności, którym przypisane są wartości kątów pozycji ciała i wartości wywieranych sił. Lista czynności zawiera tylko takie czynności, które różnią się od siebie kątami pozycji ciała (przynajmniej jednym z kątów) i wartościami wywieranej siły. Czynności umieszczone w Liście czynności nie muszą występować w takiej kolejności, w jakiej występują podczas pracy. Umieszczenie czynności na liście nie jest jednoznaczne z jej uwzględnieniem w dalszej ocenie. Na podstawie wartości kątów i wprowadzanych sił w odniesieniu do każdej czynności i obszaru ciała automatycznie obliczane jest obciążenie jednostkowe. Wartości obciążenia jednostkowego prezentowane są w panelu Wartość obciążenia jednostkowego w formularzu Pozycja ciała. W przypadku gdy wartości siły wprowadzane są jako wartości względne, te właśnie wartości odpowiadają obciążeniu jednostkowemu.

Ze względu na zróżnicowany charakter czynności pracy, oraz występującą powtarzalność zarówno pojedynczych czynności, jak i zestawu różnych czynności, zastosowano łączenie pojedynczych czynności w sekwencje zwane operacjami podstawowymi. Następnie operacje podstawowe łączone są w operacje główne (rys. 16).

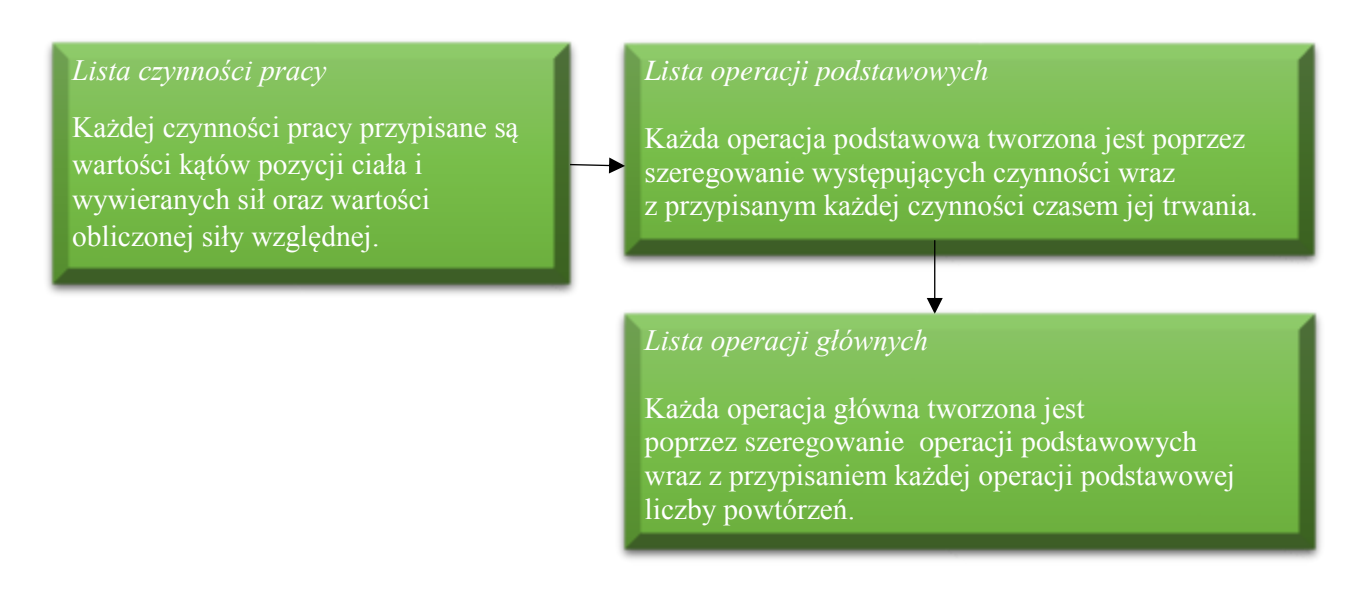

Rys. 16. Działania prowadzące do uzyskania charakterystyki czynności pracy oraz zmiennych służących ocenie obciążenia i ryzyka rozwoju dolegliwości mięśniowo-szkieletowych

Zadanie porządkowania czynności i operacji oraz przypisywania im odpowiednio czasu trwania i częstości powtórzeń realizowane jest w formularzu Porządkowanie operacji składającym się z paneli: *Lista czynności*, *Lista operacji podstawowych*, *Lista czynności operacji* podstawowej, Lista operacji głównych oraz Lista operacji podstawowych w operacji głównej (rys. 17).

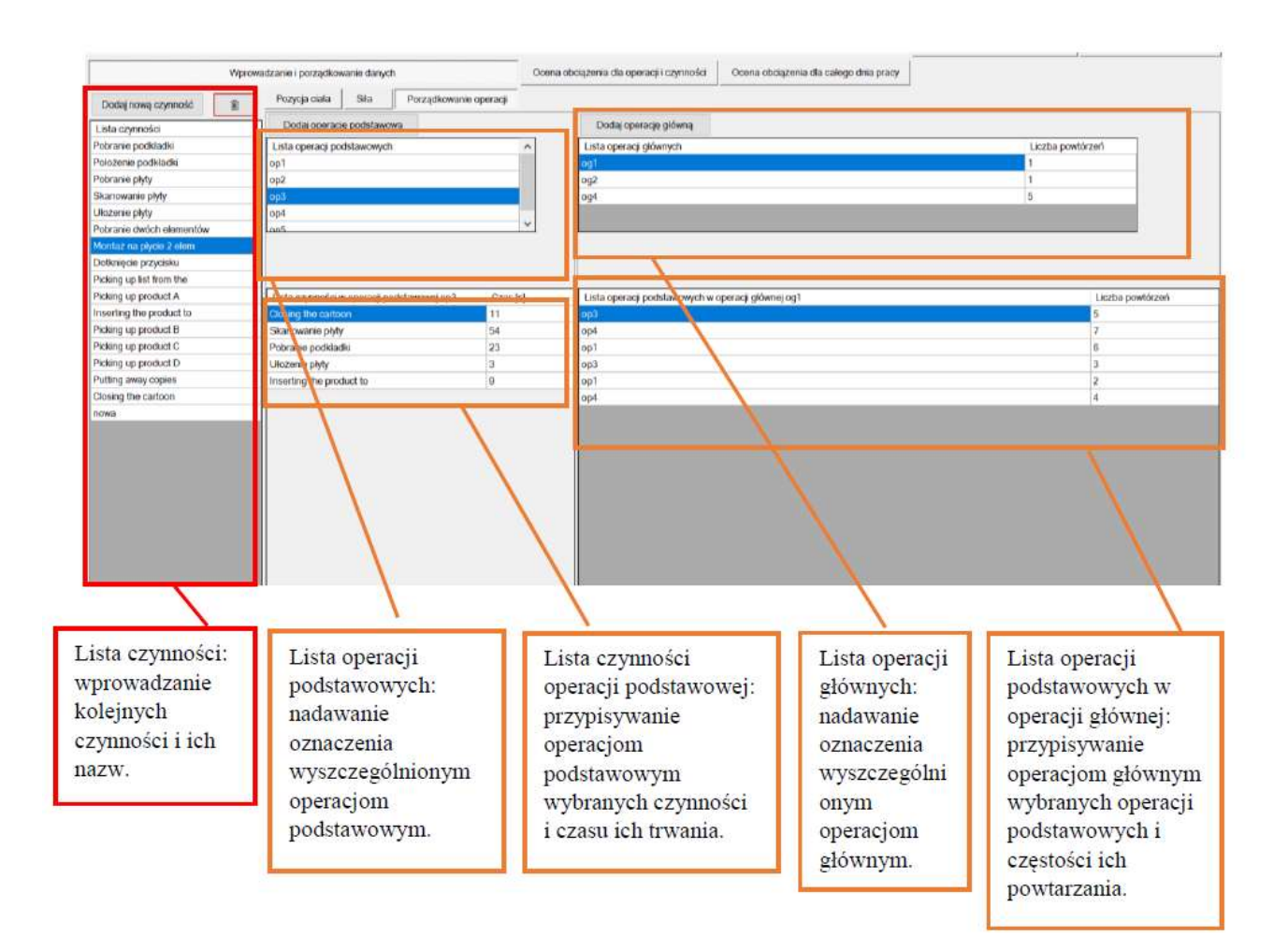

Rys. 17. Widok ekranu formularza wprowadzania zmiennych opisujących porządkowanie operacji *Lista* + *Lista operacji podstawowych* + *Lista*  czynności operacji podstawowej + Lista operacji głównych + Lista operacji podstawowych w operacji głównej

Operacja podstawowa składa się z zestawu czynności występujących w Liście czynności, którym przyporządkowany jest czas trwania. Dodawanie czynności do operacji podstawowej odbywa się poprzez wybór czynności z Listy czynności techniką przeciągnij i upuść (rys. 17). Jedna czynność z Listy czynności może znajdować się kilkakrotnie w jednej operacji podstawowej. Może także znajdować się w kilku różnych operacjach podstawowych.

Na dzień pracy składają są czynności o różnym obciążeniu jednostkowym oraz takie, których obciążenie jednostkowe jest takie samo (rys.18). Podobieństwo czynności

uwarunkowane jest pozycją ciała i wywieraną siłą. Zatem taka sama czynność może się pojawiać wielokrotnie podczas pracy, przy czym czas wykonywania tej czynności może być zróżnicowany. Na rys. 18 czynność B występuje dwukrotnie, jednakże czas jej trwania jest różny. Oznacza to, że czynność B może być tylko raz umieszczona na Liście czynności i następnie może być umieszczana w różnych operacjach przy przyporządkowaniu tej operacji czasu jej trwania.

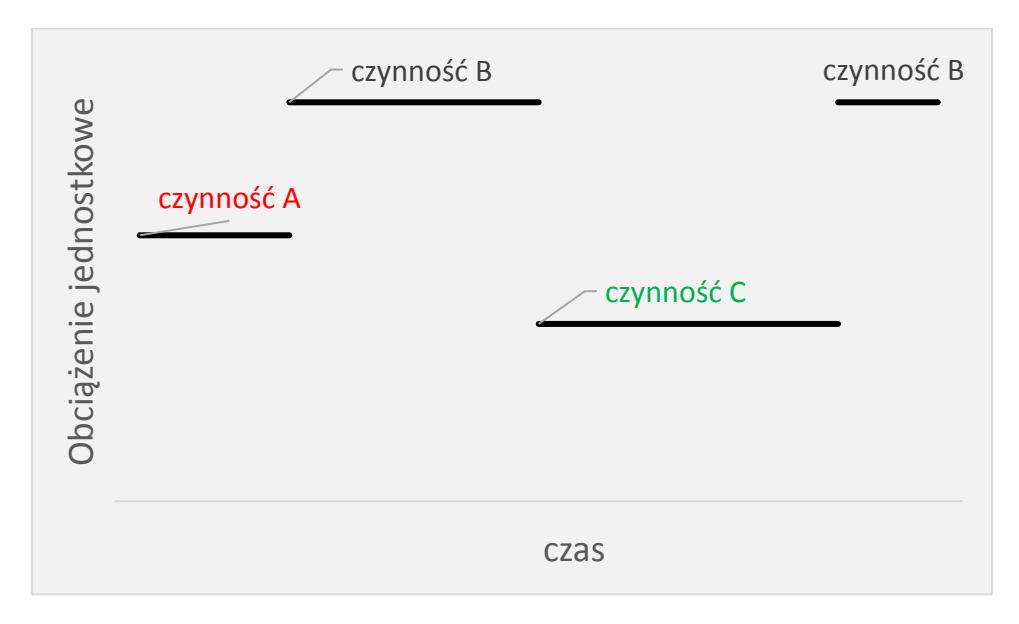

Rys. 18. Ilustracja zmian obciążenia jednostkowego następujących po sobie czynności pracy. Czynności o takim samym obciążeniu jednostkowym (czynność B) są takimi samymi czynnościami, bez względu na czas ich trwania

Jeżeli czynność o takim samym obciążeniu jednostkowym powtarza się w różnych operacjach podstawowych, ale z innym czasem trwania, wówczas operacje podstawowe różnią się. Na rys. 19 przedstawiono schematycznie dwie operacje podstawowe, które składają się z trzech czynności. Obciążenie jednostkowe czynności C jest takie samo w obydwu operacjach. Jednakże czasy trwania tych czynności różnią się. Powoduje to, że operacja podstawowa I różni się od operacji podstawowej II, pomimo, że różnice dotyczą tylko czasu trwania czynności C.

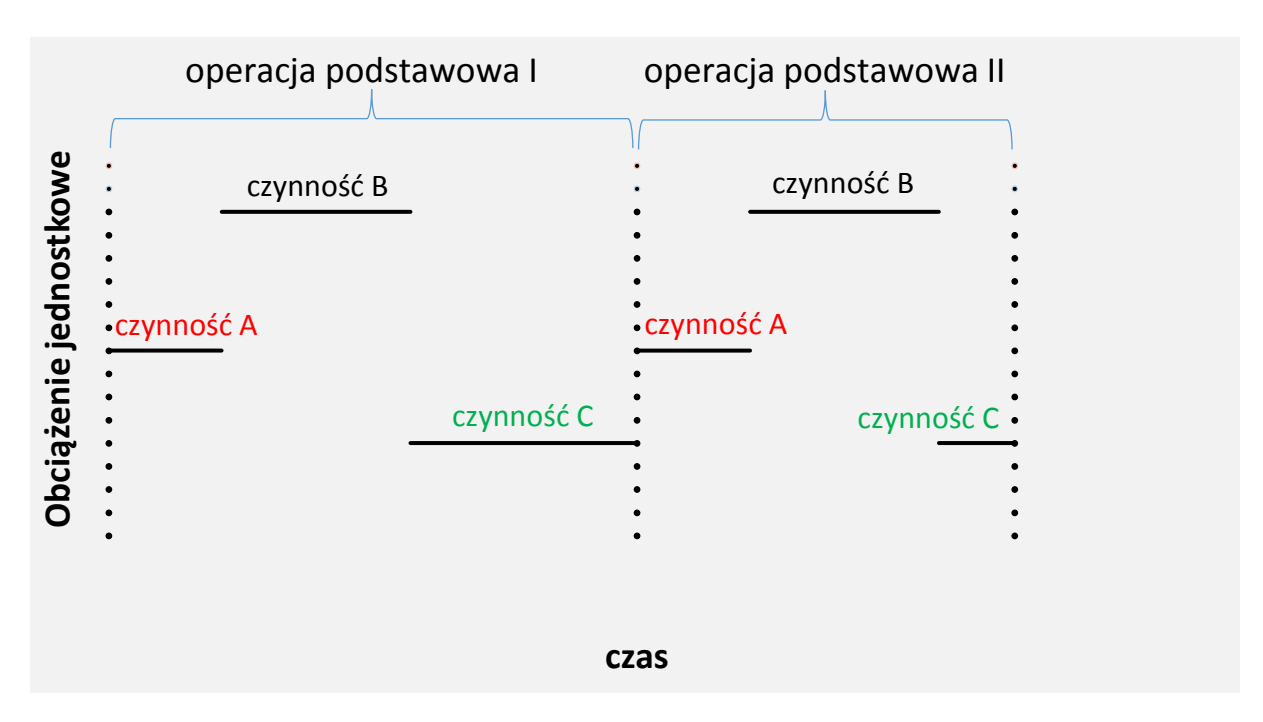

Rys. 19. Ilustracia poziomów obciażenia jednostkowego w operaciach podstawowych. Uwaga: czynność C ma takie samo obciążenie jednostkowe oraz inny czas trwania w operacji podstawowej I niż operacji podstawowej II, co różnicuje te operacje

**Pomocniczych. Contained States Contained States Contained States Contains and podstance jest uszeregowaniu podstance jest uszeregowaniu podstance jest uszeregowaniu podstance jest uszeregowaniu podstance jest uszeregowa** Operacja główna składa się z zestawu operacji podstawowych, wraz z przyporządkowaniem każdej operacji podstawowej liczby jej powtórzeń (rys. 20). Zadanie to realizowane jest w panelu Operacje główne, który służy połączeniu operacji podstawowych oraz uszeregowaniu operacji głównych tak, aby uzyskać ciąg operacji głównych występujących podczas całego lub części dnia pracy. Dodawanie operacji podstawowych odbywa się poprzez wybór z panelu *Lista operacji podstawowych* techniką przeciągnij i upuść (rys. 17). Jedna operacja podstawowa z *Listy operacji podstawowych* operacji głównej. Może także znajdować się w kilku różnych operacjach głównych. Każdej z operacji podstawowych przyporządkowywana jest liczba jej powtórzeń. Podobnie liczba powtórzeń przyporządkowana jest każdej z operacji głównych. Jeżeli liczba powtórzeń wynosi 0, to operacja ta nie jest uwzględniana w obliczeniach wskaźnika Obciążenia i wskaźników pomocniczych.

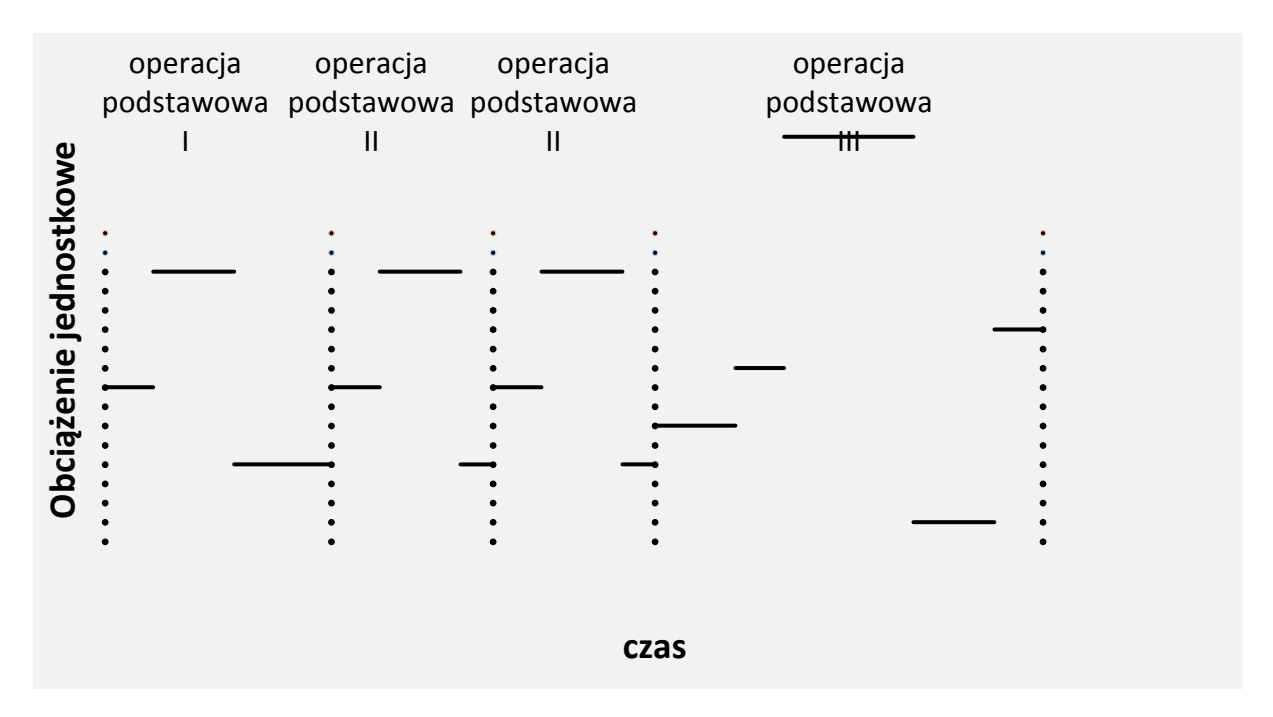

Rys. 20. Ilustracja poziomów obciążenia jednostkowego w operacji głównej, na którą składają się czynności połączone w operacje podstawowe. Uwaga: operacja podstawowa II jest powtarzana. Zatem, operację główną można opisać jako operacja podstawowa I + 2\*operacja podstawowa II + operacja podstawowa III

#### **6.3. Podział na obszary ciała**

Ze względu na to, że wykonywanie czynności pracy może angażować w różny sposób różne obszary ciała, lista czynności wraz z czasem ich trwania w operacjach oraz operacje dotyczące różnych obszarów ciała mogą się różnić między sobą. Różnice te skutkują innym obciążeniem i inną wartością Wskaźnika Obciążenia poszczególnych obszarów ciała. Przykładowo kończyny górne mogą wykonywać zróżnicowane czynności pracy, przy jednocześnie niezmiennym położeniu szyi i pleców (rys. 21). W takim przypadku, w określonej operacji podstawowej, liczba czynności pracy zróżnicowanych pozycją ciała i siłą w odniesieniu do kończyn górnych będzie różna od tej, która dotyczy pleców.

Różnicowanie czynności w operaciach pomiedzy obszarami ciała zachodzi automatycznie z zastosowaniem procedur wbudowanych w programie INTERGON. W przypadkach, gdy w następujących po sobie czynnościach występują takie same pozycje ciała (takie same katy w stosunku do określonego obszaru ciała) i są wywierane takie same siły,

obciążenie jednostkowe wynikające z wykonywania każdej z tych czynności jest takie samo. Skutkuje to połączeniem takich czynności w jedną. Jednocześnie czas trwania tej nowej czynności w operacji podstawowej jest równy sumie czasów każdej z połączonych czynności. Oznaczenie (nazwa) takich połączonych czynności jest takie, jak oznaczenie pierwszej z nich. Łączenie i porządkowanie określonych czynności następuje automatycznie, w wyniku działania stosownych algorytmów.

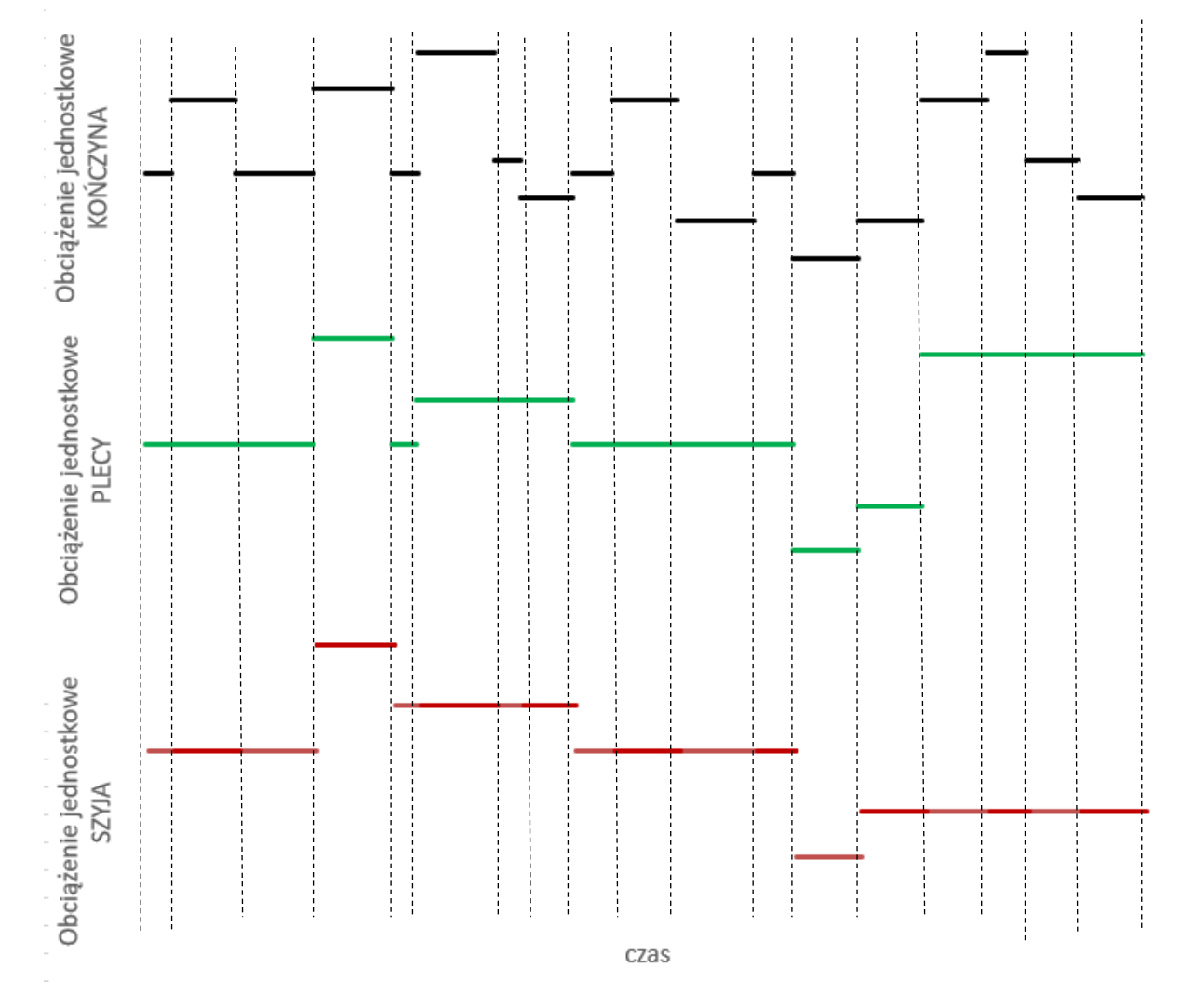

Rys. 21. Zróżnicowanie obciążenia jednostkowego i czasu trwania czynności względem obszaru ciała zaangażowanego w różny sposób w wykonywanie czynności pracy

#### **6.4. Ocena obciążenia w podziale na obszary ciała**

Ocena obciążenia realizowana jest w pakietach "Ocena obciążenia dla operacji i czynności" oraz "Ocena obciążenia dla całego dnia pracy". Treści tych pakietów mają charakter informacyjny, prezentujący wyniki analizy oraz oceny obciążenia i ryzyka rozwoju MSDs. Wyniki działania procedur programu, w tym obliczeń przeprowadzanych w oparciu o dane wejściowe, przedstawiane są w podziale na obszary ciała. W związku z tym, w pakietach znajduje się sześć przycisków odpowiadających ocenianym obszarom ciała (szyja, plecy, kończyna górna lewa, kończyna górna prawa, kończyna dolna lewa, kończyna dolna prawa).

W zakładce "Ocena obciążenia dla operacji i czynności", w każdym z sześciu przycisków odnoszących się do obszarów ciała, występuje podział na dwa panele. W pierwszym z nich znajduje się tabela, w której odpowiednie kolumny prezentują operacje główne, przyporządkowane operacjom głównym operacje podstawowe oraz przyporządkowane operacjom podstawowym czynności pracy. W odniesieniu do każdej z operacji głównych i podstawowych prezentowane są wartości obciążenia średniego i czasu trwania operacji wraz z liczbą powtórzeń operacji. Natomiast w przypadku każdej czynności prezentowany jest czas jej trwania i obciążenie jednostkowe.

Wartości prezentowane w pierwszym panelu dają podstawę do rekomendacji uzyskiwanych w panelu drugim (prawym). Bądź też, dzięki uwagom zawartym w panelu drugim, można uzyskać informacje opisujące procesy łączenia następujących po sobie czynności, które są realizowane w programie INTERGON. W przypadku gdy uwagi odnoszą się do połączonych czynności, przedstawiane są informacje dotyczące nazw połączonych czynności. Jeżeli zostały przekroczone wartości kątów lub obciążenia jednostkowego w panelu prawym prezentowane są rekomendacje odnośnie zmian (rys. 22). Propozycje w aspekcie interwencji ergonomicznej odnoszą się zarówno do sekwencji wykonywanych czynności, jak i do pojedyńczych czynności.

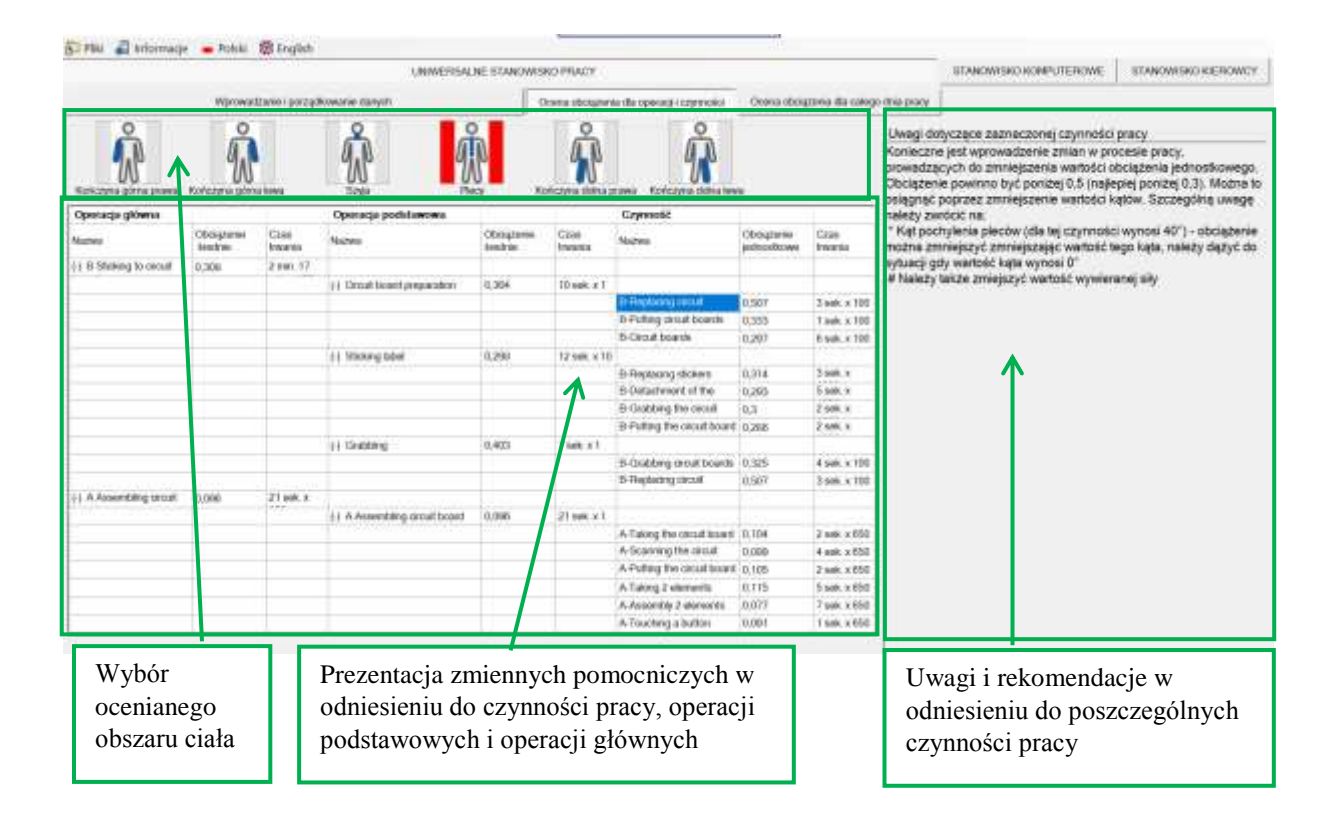

Rys. 22. Widok okna prezentującego panel wartości wskaźników odnoszących się do poszczególnych operacji (obciążenie średnie, czas trwania operacji i liczba jej powtórzeń) i wskaźników obciążenia czynności (obciążenie jednostkowe, czas trwania czynności) oraz panel prezentujący uwagi

W zakładce "Ocena obciążenia dla całego dnia pracy" przedstawione są wyniki analizy całościowej. Podobnie, jak w przypadku analizy odnoszącej się do pojedynczych czynności i operacji, wynikiem analizy całościowej są wskaźniki zróżnicowane w zależności od danego obszaru ciała. W każdym obszarze ciała występują dwa panele. W pierwszym z nich prezentowane są podstawowe dane dotyczące obciążenia całościowego. W drugim panelu prezentowane są rekomendacje do zmian odnośnie do wykonywanych czynności pracy (rys. 23).

W panelu prezentacji danych w pakiecie służącym ocenie całościowej prezentowane są wartości Wskaźnika Obciążenia oraz wskaźników pomocniczych: Obciążenia średniego w odniesieniu do całego dnia pracy; Czas całego dnia pracy; Średniego czas przypadającego na jedną czynność; Liczby zmian obciążenia. Ponadto podawane są dwie najczęściej występujące czynności; czynności o największym obciążeniu jednostkowym oraz operacje o największym

obciążeniu średnim. Wskaźniki te, obliczane są na podstawie danych wejściowych dotyczących pozycji ciała i siły, czasu trwania występujących czynności pracy oraz częstości powtórzeń operacji (pakiet "Wprowadzanie i porządkowanie danych").

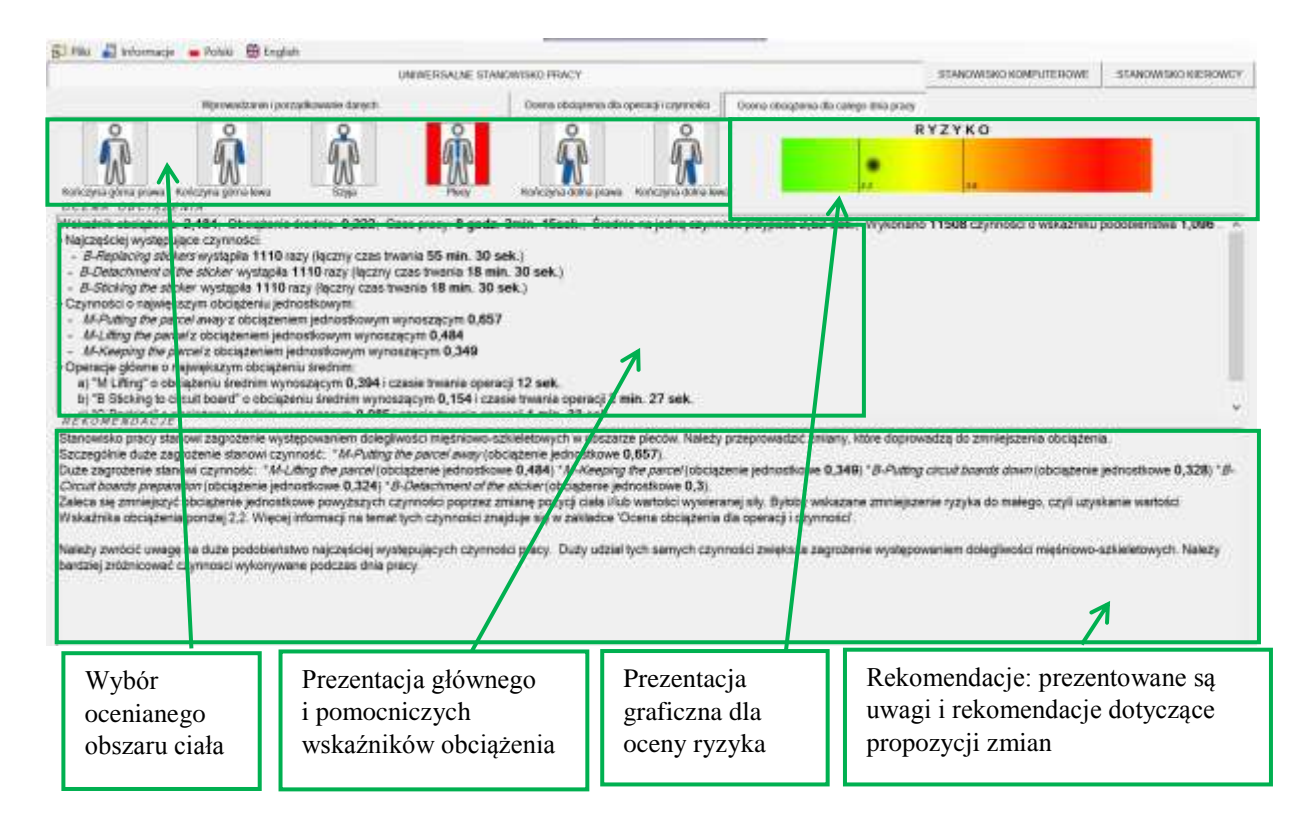

Rys. 23. Widok okna prezentującego panel wartości głównych wskaźników odnoszących się do poszczególnych operacji (obciążenie średnie, czas trwania operacji i liczba jej powtórzeń) i głównych wskaźników obciążenia czynności (obciążenie jednostkowe, czas trwania czynności i liczba jej powtórzeń) oraz panel prezentujący uwagi

Wyniki obliczeń Wskaźnika Obciążenia, w stosunku do każdego z obszarów ciała, przedstawiane są jako prezentacja liczbowa oraz graficzna w odniesieniu do stref ryzyka. Jest to realizowane w postaci sześciu pasków, w których kolory przechodzą od zielonego do czerwonego. Na tym tle prezentowany jest znacznik odpowiadający wartości Wskaźnika Obciążenia a. Prezentowane są także rekomendacje zależne od wartości prezentowanych wskaźników.

### **7. ZALECENIA PRAKTYCZNE**

#### **7.1. Pozyskiwanie i przygotowanie zmiennych wejściowych odnoszących się do pozycji ciała i siły**

Ocena obciążenia i ryzyka rozwoju MSDs oraz uzyskanie rekomendacji wymaga wprowadzenia zmiennych charakteryzujących wykonywaną pracę. W każdej z metod oceny obciążenia i ryzyka rozwoju MSDs na dokładność oceny ma wpływ dokładność zmiennych stanowiących dane wejściowe. W przypadku metody zastosowanej w programie INTERGON dokładność danych wejściowych zależy od sposobu rejestracji kątów położenia ciała i wartości wywieranych sił oraz od sposobu transponowania ciągłego ruchu związanego z wykonywaniem *czynności na quasi* statyczne fragmenty czasu z określona pozycia ciała i wywierana siła. Dane wejściowe wprowadzane są na podstawie rejestracji następujących po sobie czynności pracy. Przy czym rejestracja może mieć charakter pomiaru lub szacowania wartości zmiennych. W sytuacji wyposażenia użytkownika programu w odpowiednie oprzyrządowanie, możliwa jest ciągła rejestracja kątów i ewentualnie zsynchronzowana rejestracja wartości wywieranych sił.

Pozycja ciała może być rejestrowana w sposób ciągły poprzez filmowanie lub fotografowanie *quasi* W przypadku rejestracji położenia członów ciała z użyciem kamery z ruchu zarejestrowanego na taśmie wideo klatka po klatce identyfikuje się punkty anatomiczne na ciele człowieka i na tej podstawie szacuje wartości kątów w poszczególnych stawach. W ten sposób uzyskuje się opis ruchu w płaszczyźnie prostopadłej do kamery. Większych możliwości dostarcza analiza ruchu zarejestrowanego z dwóch lub trzech kamer. Najbardziej zaawansowanymi są systemy pozwalające na rejestrację kątów w kolejnych chwilach czasu poprzez rejestrację położenia markerów odblaskowych, umieszczonych w kluczowych punktach na ciele człowieka. Dane, po zarejestrowaniu i przetworzeniu na formę cyfrową, są przesyłane do komputera. Jednakże, systemy takie charakteryzują się stosunkowo wysoką ceną, a ponadto wymagają dużej przestrzeni laboratoryjnej.

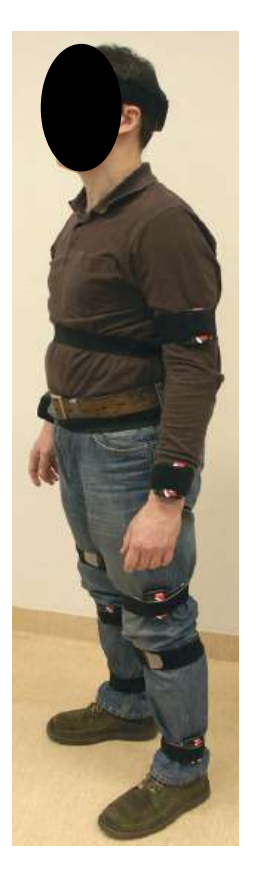

Położenie poszczególnych członów ciała W czasie rzeczywistym można także zarejestrować z zastosowaniem czujników położenia elektromagnetycznych lub ultradźwiękowych, umieszczonych w określonych punktach ciała człowieka. Przykładem jest system pomiarowy służący do rejestracji i analizy ruchu na podstawie rejestracji położenia środków ciężkości członów ciała z zastosowaniem 13 bezprzewodowych czujników położenia członów ciała w przestrzeni trójwymiarowej (rys. 24). Sygnał zebrany z czujników jest przesyłany do komputera, w którym wartości z czujników są rejestrowane i przetwarzane tak, aby uzyskać wartości kątów w stawach w odpowiednich chwilach czasowych.

**Rys. 24.** Miejsca umieszczenia czujników na ciele osoby badanej podczas rejestracji ruchu w programie FAB Recorder

Wygodną metodą pomiaru położenia poszczególnych członów ciała podczas wykonywania czynności pracy są także goniometry rejestrujące zmianę potencjału w czujnikach i na tej podstawie obliczające wartość kąta w stawie (rys. 25). Jest to prosty sposób pomiaru kątów w stawach, w szczególności w takich stawach jak łokciowy i kolanowy. Goniometry są łatwe w użyciu, dają stosunkowo dużą powtarzalność wyników pomiaru i łatwą ich interpretację.

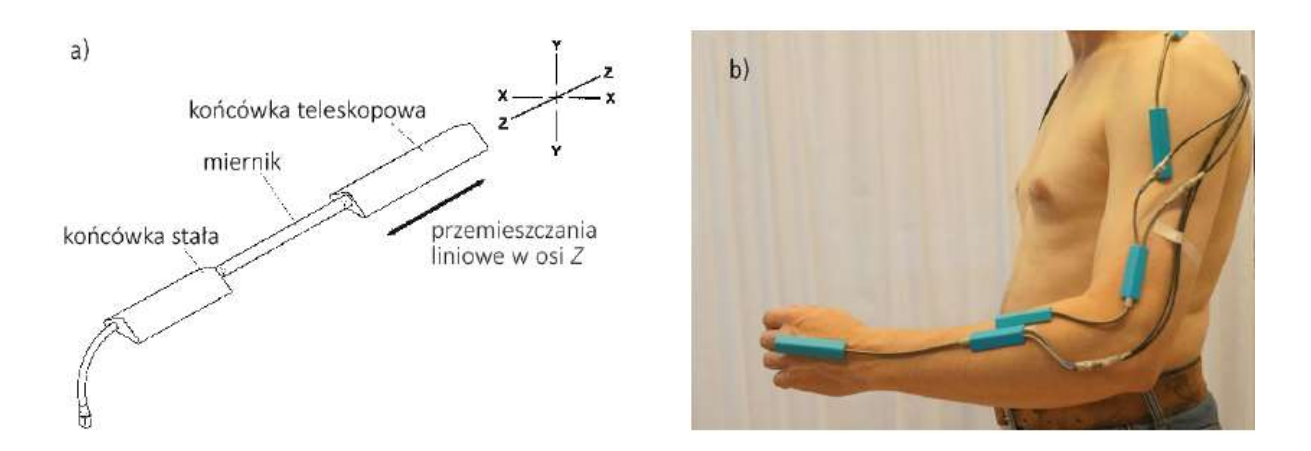

Rys. 25. Zastosowanie goniometrów do pomiaru kątów w stawach kończyny górnej: a) schemat goniometru; b) przykład umieszczenia goniometrów w celu pomiaru kątów (Roman-Liu, 2015)

Automatyczny pomiar kątów w czasie rzeczywistym może znacząco ułatwić wprowadzanie wartości danych wejściowych poprzez przetrasponowanie wartości zmierzonych kątów do wzorca arkusza .xlsx, a nastęnie import tego arkusza do programu. W przypadku, gdy rejestrowane są tylko kąty, wprowadzane dane należy uzupełnić wartościami przyporządkowanymi do typu każdej z wywieranych sił. W takim przypadku, gdy rejestrowana jest także siła do programu INTERGON użytkownik wprowadzna tylko typ siły w odniesieniu do każdej z wyodrębnionych czynności.

Pomiary kątów pozycji ciała mogą odbywać się w czesie rzeczywistym, podczas ruchu oraz podczas zatrzymania kadru, czyli w statycznej pozycji reprezentatywnej dla danej czynności. Wszystkie trzy wskazane powyżej metody mogą służyć zarówno rejestracji ciągłej kątów w stawach, jak i do pomiaru kątów podczas statycznej pozycji ciała reprezentatywnej dla danej czynności pracy. Rejestracja filmowa może być stowarzyszona z pomiarem kątów podczas statycznej uchwyconej pozycji ciała wybranej jako reprezentatywna dla danej czynności. Pomiary kątów w rzucie na trzy płaszczyzny mogą być przeprowadzone z zastosowaniem prostych narzędzi pomiarowych, takich jak np. zmodyfikowany kątomierz (rys. 26). Innym sposobem uzyskania wartości kątów w określonej pozycji ciała jest szacowanie kątów na podstawie fotografii reprezentatywnych pozycji ciała tak, jak to przedstawiono na rys. 27. Zmierzone, bądź szacowane wartości kątów, przypisane do każdej z wyodrębnionych czynności, wprowadzane są bezpośrednio do programu INTERGON lub do arkusza pliku Exel z późniejszym wczytaniem tego pliku.

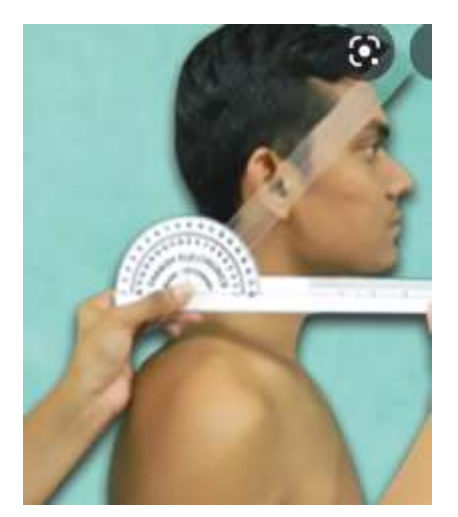

Rys. 26. Pomiar kątów pozycji ciała z zastosowaniem kątomierza

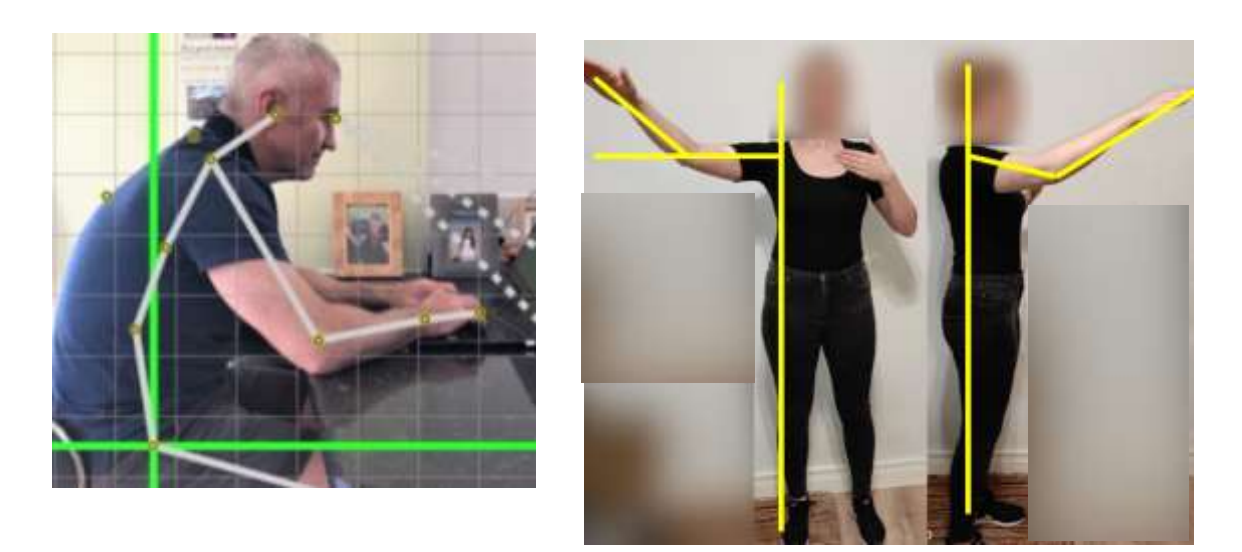

**Rys. 27.**

Pomiar siły może być przeprowadzany z zastosowaniem różnego typu czujników siły umieszczonych np. w rękawicach. Jednakże, należy podkreślić, że w większości przypadków maszyny stanowiące wyposażenie stanowiska pracy są zaopatrzone w charakterystykę, obejmującą także wartości siły niezbędnej do uruchomienia urządzenia. Można także przeprowadzić szacowanie względnej wartości siły bazując na zależnościach pomiędzy oceną subiektywną, a poziomem obciążenia (rys. 28).

| Poziom silv<br>izometrycznej<br>(%MVC)           | $\mathfrak{S}$             | 10              | 20    | 30<br>-762 | 40    | $\geq 50$       |
|--------------------------------------------------|----------------------------|-----------------|-------|------------|-------|-----------------|
| Subiektywna<br>ocena odczucia<br>wywieranej siły | bardzo.<br>bardzo<br>slabo | bardzo<br>slabo | słabo | srednio    | mocno | bardzo<br>mocno |

Rys. 28. Zależność pomiędzy oceną subiektywną, a domniemanym poziomem obciążenia (%MVC - procent maksymalnych możliwości siłowych)

#### **7.2. Dokładność w odniesieniu do czasu trwania czynności pracy**

Dokładność przeprowadzonej oceny zależy także od tego w jaki sposób zapis analogowy ruchu który jest rzeczywisty podczas wykonywania czynności pracy został przekształcony na zapis *quasi* statyczny, czyli jak długie zakresy czasu są przypisane poszczególnym czynnościom. Przekształcenie to może być dokonane, przy przyjęciu stałego okresu próbkowania, np. co 2 s., bądż też poprzez analizę klatka po klatce i decyzji kiedy nastąpiły znaczące zmiany pozycji ciała i/lub wartości lub typu wywieranych sił i na tej podstawie określeniu czas trwania każdej czynności.

Przykładowo na rys. 29 i rys. 30 przedstwiono operację przeniesienia skrzynki, trawjącą łacznie 10 sekund. Na rys. 29 poszczególne czynności skłądające się na operację uchwycone są w równych odstępoach co 1 sekunda. W ten sposób uzyskano 9 różnych czynności (czynności 0 i 9 sa takie same ze względu na pozycję ciała i wywieraną siłę). Na rys. 30 przedstawiono tę samą operację, jednakże osoba dokonująca analizy zdecydowała, że operacja składa się tylko z 5 czynności, o róznym czasie trwania.

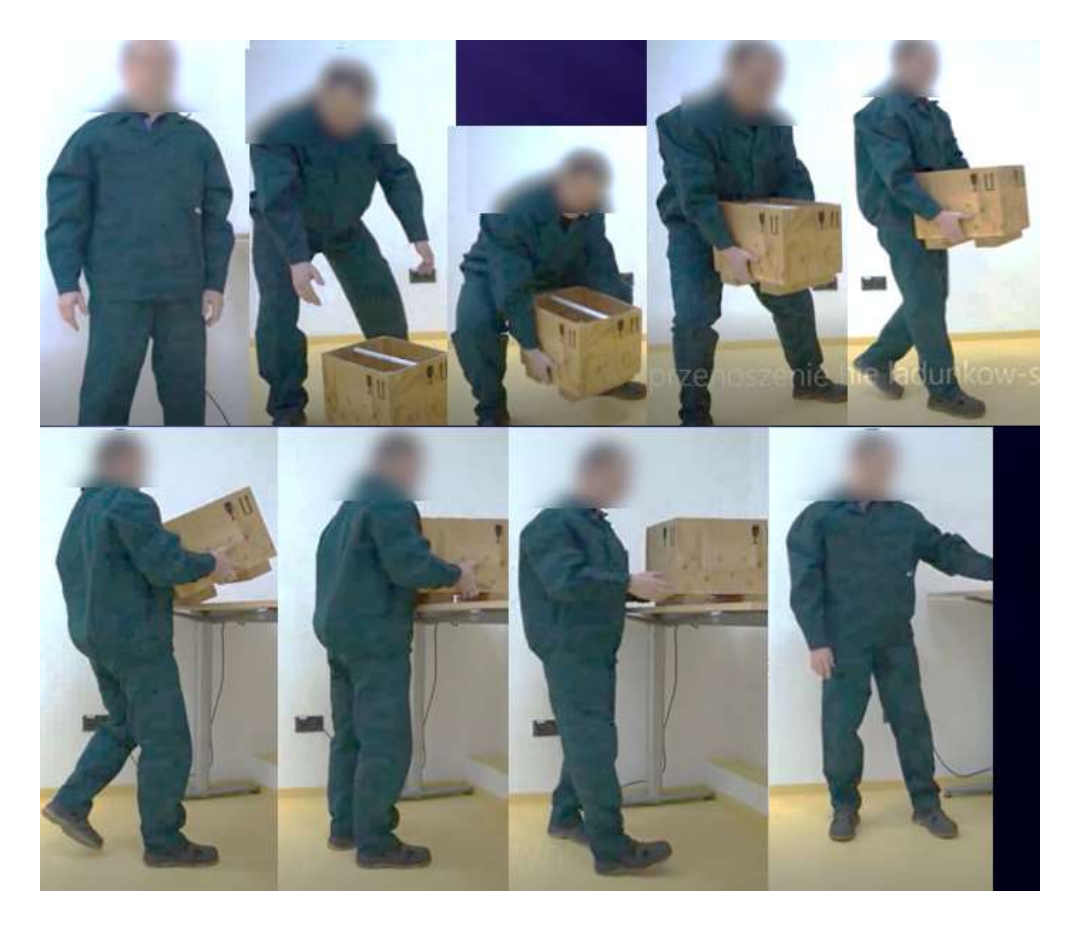

Rys. 29. Kolejne czynności pracy, przy założeniu najbardziej dokłanego podziału ruchu na quasistatyczne pozycje ciała; każdej czyności przporządkowano czas wynoszący 1 s.

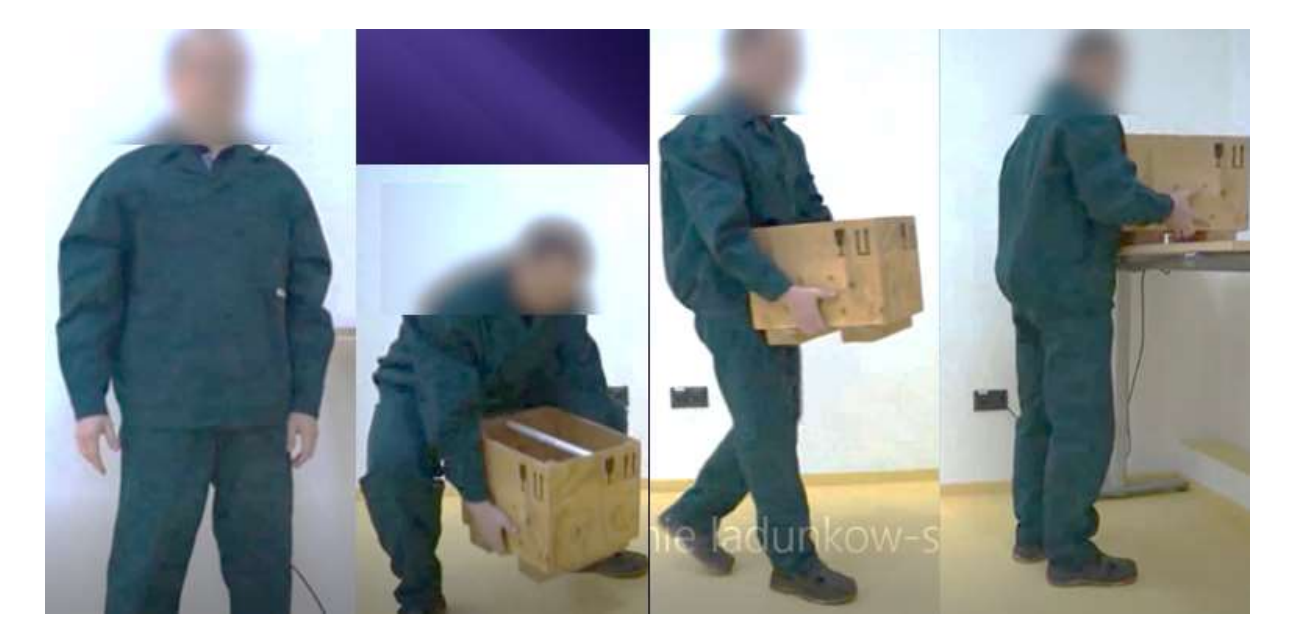

Rys. 30. Kolejne czynności pracy przy uwzględnieniu róznego czasu trwania czynności i przporządkowaniu każdej czynności najbardziej reprezentatywnej pozycji ciała

W przypadku gdy operator zdecyduje się na wprowadzenie stałego czasu próbkowania, czas ten musi być odpowiednio krótki tak, aby uchwycić wszystkie zmiany. Zatem wiąże się to ze znacznie większą liczbą czynności niż w przypadku, gdy czynności są wyodrębniane przez użytkownika. Licza tych czynności jest później automatycznie zmniejszana wewnątrz programu INTERGON, co opisano w rozdziale 6.2.2. Jednakże, należy mieć na względzie, że zarówno przy przyjęciu stałego, jednakowego w odniesieniu do wszystkich czynności czasu, jak i czasu zróżnicowanego pomiedzy czynnościami konieczne jest wstępne przygotowanie danych.

#### **7.3. Projektowanie procesów pracy i zmian na istniejących stanowiskach**

Program INTERGON służy do oceny obciążenia i ryzyka rozowju dolegliwości mięśniowoszkieletowych oraz do projektowania procesów pracy w taki sposób, który jest najmniej obciążający dla pracownika. Ocena przedstawiana w zakładkach "Ocena obciążenia dla operacji i czynności" oraz "Ocena całego dnia pracy" przeprowadzana jest ściśle w powiązaniu z uszeregowaniem czynności, operacji podstawowych i operacji głównych. Zatem w tabelach znajdujących się w zakładce "Porządkowanie operacji" można symulować różne rozwiązania włączając lub wyłączając określone operacje. W ten sposób, dla danego pracownika, można tak dobrać czas trwania poszczególnych operacji głównych, aby obciążenie podczas dnia pracy było optymalne. Można też dokonać oceny obciążenia tylko wybranej operacji głównej. Wstawienie wartości 0 w odniesieniu do różnych liczby powtórzeń operacji (rys. 31) powoduje wyłączenie operacji, której przypisano wartość zerową. Daje to możliwość symulacji różnych procesów pracy oraz porównania oceny obciążenia i ryzyka dla różnych wariantów symulacji.

| A eztery do spessedpenta.org<br>STREET and Informative Christian Ed Doubth |                                                                               |                     | <b>BDIMENS</b>                                                                    |                  | ō<br>×            |
|----------------------------------------------------------------------------|-------------------------------------------------------------------------------|---------------------|-----------------------------------------------------------------------------------|------------------|-------------------|
|                                                                            | STANDWISKO 40MPUTEROWE                                                        | STANDWISHO KIEROWOY |                                                                                   |                  |                   |
|                                                                            | Підтомисіулеми і для дурів мештей флемой.                                     |                     | Coints obsigners dis calego dria pront.<br>Dowid obogheria dia sporagii obywołoś. |                  |                   |
| <b><i><u>Возатома саливой!</u></i></b><br>ū.                               | Felix<br>Potenza ciata<br>Российских орогах                                   |                     |                                                                                   |                  |                   |
| Lista sprevoto                                                             | Dodg opening podstawbes                                                       |                     | Distainancescie (Aliena)                                                          |                  |                   |
| A-Taking the shout boast                                                   | Lista operate possibiliminenti<br>×.                                          |                     | Lista rewurs growings                                                             | Liczba powiatzań |                   |
| A-Scanning the cacuat board                                                | A Associating nimit board                                                     |                     | Braind fluxing to grader@ B                                                       |                  |                   |
| A-Publicity the strout board away                                          | Stacking laters                                                               |                     | A Assembling circuit boost                                                        |                  |                   |
| A-Tutercy 2 elements                                                       | Circuit board preparation                                                     |                     | C Packing                                                                         |                  |                   |
| A-Assembly 2 olements                                                      | Grabbing                                                                      |                     | N Litting<br>×                                                                    |                  |                   |
| A Touching a button                                                        | D Product II.                                                                 |                     |                                                                                   |                  |                   |
| B-Replacing aroult boards.                                                 | C Pain Product A                                                              |                     |                                                                                   |                  |                   |
| 13-Publing cricial boards down                                             | C Products Olose                                                              |                     |                                                                                   |                  |                   |
| 15-Cacail taxada preparation                                               |                                                                               |                     |                                                                                   |                  |                   |
| 5-Pleplacing visclam                                                       | Lista czyriności w opiecają podstawnosą A.<br>CAN'DI<br>Asserbing grout board |                     | Entire Banks gradies and A previous or providence and storage state.              |                  | Listing powlación |
| 8-Oxfachment of the statue                                                 |                                                                               |                     | A Assembly of the Doce 1                                                          |                  |                   |
| 8-Sticking the station                                                     | A harrythe arout beaut                                                        |                     |                                                                                   |                  |                   |
| 8-Cirabbing the drout board                                                | A Scytning the proof board                                                    | ×                   |                                                                                   |                  |                   |
| B-Putting the circuit board away                                           | A Pulting the circuit board away                                              |                     |                                                                                   |                  |                   |
| Il-Grabbing clicial boards                                                 | A-Taking 2 olements                                                           | f.                  |                                                                                   |                  |                   |
| C-Picking up the let                                                       | A Assembly 2 Memoria                                                          | $\overline{I}$      |                                                                                   |                  |                   |
| C-Picking up product A                                                     | A-Touching a button                                                           | IT.                 |                                                                                   |                  |                   |
| C-itserting product A                                                      |                                                                               |                     |                                                                                   |                  |                   |
| C-Picking op product to                                                    |                                                                               |                     |                                                                                   |                  |                   |
| Cirkethig praticl 6                                                        |                                                                               |                     |                                                                                   |                  |                   |
| C-Picking op product C                                                     |                                                                               |                     |                                                                                   |                  |                   |
| C-interfing product C                                                      |                                                                               |                     |                                                                                   |                  |                   |
| C-Picking up product D                                                     |                                                                               |                     |                                                                                   |                  |                   |
| C-inserting product D                                                      |                                                                               |                     |                                                                                   |                  |                   |
| C-Publing away copies.                                                     |                                                                               |                     |                                                                                   |                  |                   |
| C-Closing the cartoon                                                      |                                                                               |                     |                                                                                   |                  |                   |
| M-Lifting the porter                                                       |                                                                               |                     |                                                                                   |                  |                   |

Rys. 31. Widok tabel porządkowania czynności i operacji poprzez przypisywanie czynnościaom czasu ich trwania, a operacjom częstości powtórzeń.

#### **7.4. Przeprowadzanie zmian na stanowisku pracy na podstawie rekomendacji programu INTERGON**

W przypadkach gdy ryzyko klasyfikowane jest jako duże konieczne jest wprowadzenie zmian na stanowisku, czyli przeprowadzenie interwencji ergonomicznej. Przeprowadzenie interwencji w zakresie ergonomii miejsca pracy może zmniejszyć narażenie pracowników na nadmierne obciążenie, a tym samym zmniejszyć ryzyko wystąpienia MSDs związanych z pracą (Lavender i in., 2013; Sommerich i in., 2016). Interwencja może zostać przeprowadzona poprzez zmiany na stanowisku pracy, ale także poprzez zastosowanie rotacji stanowisk pracy pomiędzy stanowiskami, które mają różny typ obciążenia. Program INTERGON znacząco ułatwia przeprowadzenie oceny oraz zaprojektowanie sposobu rotacji stanowisk pracy, przy zasymulowaniu różnych wariantów łączenia operacji.

Mimo tego, że interwencje ergonomiczne przeprowadzane bezpośrednio na stanowisku pracy mają udokumentowane pozytywne oddziaływanie na obniżenie zagrożenia dolegliwościami mięśniowo-szkieletowymi, to należy zwrócić uwagę, iż sposób interwencji powinien być dostosowany do stanowiska pracy. Ponadto, wdrażanie interwencji w zakresie ergonomii może być ograniczane przez ogólny brak znajomości ergonomii, ograniczoną liczbę wykwalifikowanych ergonomistów bądź też brak stosownych metod służących ocenie obciążenia i ryzyka.

Jako uzupełniająca strategia interwencji może posłużyć ergonomia partycypacyjna. Ergonomia partycypacyjna jest uznaną strategią interwencyjną, a jej celem jest rozwijanie działań ergonomicznych od podstaw (Jensen i Friche, 2008; van der Molen i in., 2005). Cechą charakterystyczną ergonomii partycypacyjnej jest zespół pracowników lub ich przedstawicieli, kierowników, ergonomistów, służby bhp i badaczy. Zgodnie z ta metoda działania ergonomiczne są opracowywane przez grupy robocze (składające się z pracowników, kierownictwa i innych interesariuszy) (Vink i in., 2008). Taki zespół przechodzi szkolenie w zakresie zasad ergonomii prowadzonej przez eksperta w tej dziedzinie i oparte na nowo opracowanej wiedzy wprowadza ulepszenia w miejscu pracy. Podejście tego typu zachęca pracowników do angażowania się w kontrolowanie własnej działalności zawodowej, co w konsekwencji zmniejsza czynniki ryzyka psychospołecznego. Stosując takie oddolne podejście uzyskuje się powszechną zgodę wśród pracowników na stosowanie rozwiązań ergonomicznych.

Założenia ergonomii partycypacyjnej mają również odniesienie do rotacji stanowisk pracy. Niewłaściwe podejście do oceny efektów rotacji stanowisk utrudnia ustalenie odpowiednich parametrów rotacji stanowisk pracy. Odpowiednim podejściem jest zastosowanie systematyzacji działań (Schelvis i in., 2015). W celu osiągniecia celów związanych z rotacja stanowisk pracy, jej wdrożenie musi obejmować: akceptację i zaangażowanie kierowników i pracowników; ocenę charakterystyki pracy i sposoby pracy; wybór liczby pracowników do wykonania czynności pracy; oraz zdefiniowanie kryteriów i parametrów, które zostaną wykorzystane do wygenerowania harmonogramu rotacji stanowisk (Asensio-Cuesta i in., 2012; Guimarães i in., 2012). Szkolenie wszystkich pracowników zgodnie z ich kompetencjami jest również ważne (Padula i in., 2017).

### **8. BIBLIOGRAFIA**

- 1. Alamam DM., Moloney N., Leaver A., Alsobayel HI., Mackey M G.: Multidimensional prognostic factors for chronic low back pain-related disability: a longitudinal study in a Saudi population. Spine. 2019, 19(9), 1548-1558, [https://doi.org/10.1016/j.spinee.2019.05.010.](https://doi.org/10.1016/j.spinee.2019.05.010)
- 2. Asensio-Cuesta S., Diego-Mas JA., Cremades-Oliver LV., González-Cruz MC.: A method to design job rotation schedules to prevent work-related musculoskeletal disorders in repetitive work. Int. J. Prod. Res. 2012, 50, 7467-78.
- 3. Borg G.: 1998 Borg's Perceived Exertion and Pain Scales. Human Kinetics.
- 4. Chaffin DB.: The evolving role of biomechanics in prevention of overexertion injuries. Ergon. 2009, 52(1), 3-14. DOI: 10.1080/00140130802479812
- 5. David GC.: Ergonomic Methods for Assessing Exposure to Risk Factors for Work-Related Musculoskeletal Disorders. Occup. Med. 2005, 55 (3): 190-199.
- 6. Dianat I., Bazazan A., Azad MAS., Salimi SS.: Work-related physical, psychosocial and individual factors associated with musculoskeletal symptoms among surgeons: implications for ergonomic interventions. Appl. Ergon. 2018, 67, 115–124.
- 7. Delitto A., George SZ., Van Dillen L., Whitman JM., Sowa G., Shekelle P., Denninger TR., Godges JJ.: Orthopaedic Section of the American Physical Therapy Association. Low back pain. J. Orthop. Sports. Phys. Ther. 2012, 42(4), A1-57.
- 8. Goldenhar LM., Stafford P.: If you've seen one construction worksite stretch and flex program...you've seen one construction worksite stretch and flex program. J.Safety Res. 2015, 55, 73-79. [https://doi.org/10.1016/j.jsr.2015.08.002.](https://doi.org/10.1016/j.jsr.2015.08.002)
- 9. Guimarães LB., Anzanello MJ., Renner JS.: A learning curve-based method to implement multifunctional work teams in the Brazilian footwear sector. Appl. Ergon. 2012, 43, 541–7.
- 10. Hignett S., McAtamney L.: Rapid entire body assessment (REBA). Appl. Ergon. 2000,  $31(2)$ ,  $201 - 205$ .
- 11. Hoy D., March L., Brooks P., Blyth F., Woolf A., Bain C., Williams G., Smith E., Vos T., Barendregt J., Murray C.: The global burden of low back pain: estimates from the Global Burden of Disease 2010 study. Ann. Rheum. Dis. 2014, 73, 968–974. annrheumdise 2013-2044.
- 12. Jensen LK., Friche C.: Effects of training to implement new working methods to reduce knee strain in floor layers. A two-year follow-up. Occup. Environ. Med. 2008, 65(1), 20–27 doi: 10.1136/oem.2006.028803
- 13. Karhu O., Härköen R., Sorvali P., Vepsäläinen P.: Observing working postures in industry: examples of OWAS application. Appl. Ergon. 1981, 12(1), 13-17.
- 14. Kee D., Karwowski W.: A comparison of three observational techniques for assessing postural loads in industry. Int. J. Occup. Saf. Ergon. 2007, 13 (1), 3-14.
- 15. Lang J., Ochsmann E., Kraus T., Lang JW.: Psychosocial work stressors as antecedents of musculoskeletal problems: a systematic review and meta-analysis of stability-adjusted longitudinal studies. Soc. Sci. Med. 2012, 75(7), 1163-1174.
- 16. Lavender SA., Ko P-L., Sommerich C.: Biomechanical Evaluation of The Eco-Pick Lift Assist: A Device Designed to Facilitate Product Selection Tasks in Distribution Centers. Appl. Ergon. 2013, 44 (2), 230–236. doi:10.1016/j.apergo. 2012.07. 006.
- 17. Leider PC., Boschman JS., Frings-Dresen MH., van der Molen HF.: Effects of job rotation on musculoskeletal complaints and related work exposures: a systematic literature review. Ergon. 2015, 58, 18-32.
- 18. McAtamney L., Corlett N.: RULA: a survey method for the investigation of work- related upper limb disorders. Appl. Ergon. 1993, 24 (2), 91–99. Occhipinti, E. (1998) OCRA: a concise index for the assessment of exposure to repetitive movements of the upper limbs. Ergon. 1998, 41(9), 1290-1311.
- 19. Padula R.S., Comper M.L.C., Sparer E.H., Dennerlein J.T.: Job rotation designed to prevent musculoskeletal disorders and control risk in manufacturing industries: a systematic review. Appl. Ergon. 2017, 58, 386-397.
- 20. Rahman MA., Abdul-Mumin K., Naing L.: Psychosocial factors, musculoskeletal disorders and work-related fatigue amongst nurses in Brunei: structural equation model approach, Int. Emerg. Nurs. 2017, 34,17 22[, https://doi.org/10.1016/j.ienj.2017.04.001.](https://doi.org/10.1016/j.ienj.2017.04.001)
- 21. Roman-Liu D., Mazur-Różycka J., Tokarski T.: Data of age- and gender-related physical and coordination abilities as normative for drivers in the area of health and safety.J.Transport . Health. 2020, 18, , 100896 **doi.org/10.1016/j.jth.2020.100896**
- 22. Roman-Liu D., Tokarski T., Mazur-Różycka J.: Is the grip force measurement suitable for assessing overall strength regardless of age and gender?, Measurement, 2021, 176. 109093, doi.org/10.1016/j.measurement.2021.109093 Roman-Liu D. External load and the reaction of the musculoskeletal system - A conceptual model of the interaction. International Journal of Industrial Ergonomics, 2013, 43(4), 356-362.
- 23. Roman-Liu D.: Comparison of concepts in easy-to-use methods for MSD risk assessment. Applied Ergonomics, 2014, 45(3), 420-427.
- 24. Roman-Liu D.: Wybrane zagadnienia biomechaniki pracy. Warszawa, CIOP-PIB, 2015.
- 25. Roman-Liu D.: Maximum handgrip force in relation to upper limb posture. A Meta Analysis. Am. Ind. Hyg. Assoc. J., 2003a 64, 609-617.
- 26. Roman-Liu D.: Maximum force of tip pinch, lateral pinch and palmer pinch in relation to maximum handgrip force - A Meta Analysis. Biology of Sport, 2003b, 20 (4), 303-319
- 27. Roman-Liu D., Tokarski T.: Upper limb strength in relation to upper limb posture. International Journal of Industrial Ergonomics. 2005, 35, 19-31
- 28. Roman-Liu D.: Repetitive Task Factor as a tool for assment of upper limb musculoskeletal load induced by repetitive taks. Ergonomics, 2007, 50 (11), 1740-1760.
- 29. Schelvis RM., Oude Hengel KM., Burdorf A., Blatter BM., Strijk J.,van der Beek AJ.: Evaluation of occupational health interventions using a randomized controlled trial: challenges and alternative research designs. Scand. J. Work. Environ. Health. 2015, 41, 491-503.
- 30. Sjøgaard G., Justesen B.: Intelligent physical exercise training intervention at the workplace for health promotion among office workers: A randomized controlled trial, J.S. S.M. 2014, 18(1), e127, [https://doi.org/10.1016/j.jsams.2014.11.102.](https://doi.org/10.1016/j.jsams.2014.11.102)
- 31. Sommerich CM., Lavender SA., Evans KD., Sanders E., Joines S., Lamar S., Radin Umar RZ., Yen WT., Li J.: Nagavarapu S., Dickerson J.A. 2016. Collaborating With Cardiac Sonographers to Develop Work-Related Musculoskeletal Disorder Interventions. Ergon. 59 (9),1193-1204. doi:10.1080/00140139.2015.1116613.
- 32. Steffens D., Maher CG., Pereira LSM., Stevens ML., Oliveira VC., Chapple M., Teixeira-Salmela LF., Hancock MJ.: Prevention of low back pain: A systematic review and metaanalysis. JAMA. Inter. Med.176(2), 199 208 (Accessed 20160202).
- 33. Takala E P., Pehkonen I., Forsman M., Hansson G-A., Mathiassen SE., Neumann WP., Sjøgaard G., Veiersted KB., Westgaard RH., Winkel J.: Systematic evaluation of observational methods assessing biomechanical exposures at work. Scand. J. Work Environ. Health. 2010, 36 (1), 3-24.
- 34. van der Molen HF., Sluiter JK., Hulshof CT., Vink P., van Duivenbooden C., Holman R., Frings-Dresen MHW.: Implementation of participatory ergonomics intervention in construction companies. Scand. J. Work. Environ. Health. 2005, 31, 191 204.
- 35. Vink P., Imada AS., Zink KJ.: Defining stakeholder involvement in participatory design processes. Appl. Ergon. 2008, 39, 519-526.
- 36. Waters TR., Putz-Anderson V., Garg A., Fine L.J.: Revised NIOSH equation for the design and evaluation of manual lifting tasks. Ergon., 1993, 36(7), 749-776.
- 37. PN-EN 1005-2:2005 Bezpieczeństwo maszyn Możliwości fizyczne człowieka Część 2: Ręczne przemieszczanie maszyn i ich części.